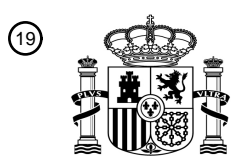

OFICINA ESPAÑOLA DE PATENTES Y MARCAS

ESPAÑA

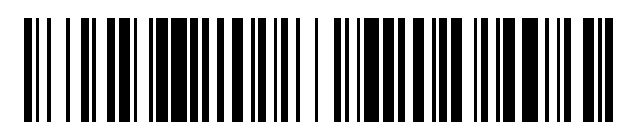

<sup>11</sup> **2 569 732** Número de publicación:

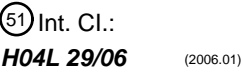

# <sup>12</sup> T3 TRADUCCIÓN DE PATENTE EUROPEA <sup>96</sup> Fecha de presentación y número de la solicitud europea: **16.11.2009 E 13170677 (2)** 97 Fecha y número de publicación de la concesión europea: **24.02.2016 EP 2637382**

54 Título: **Procedimiento para la autorización de una transacción**

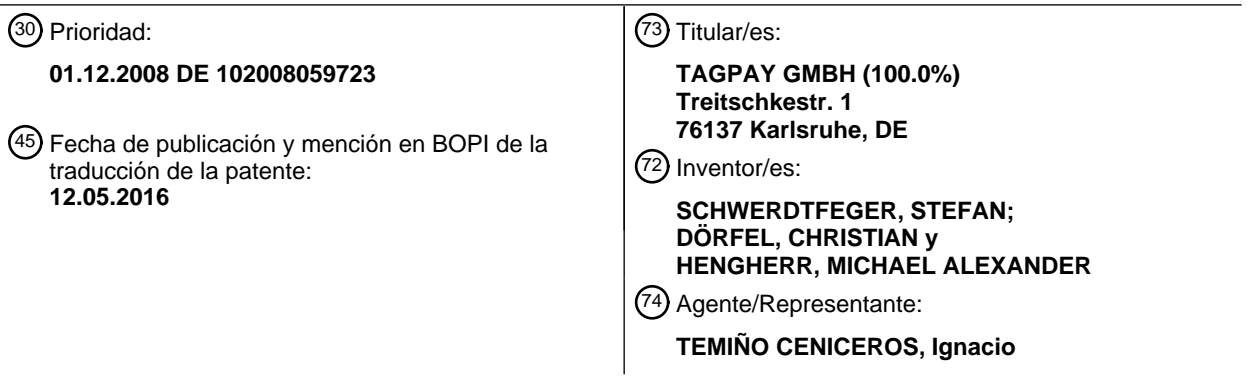

Aviso: En el plazo de nueve meses a contar desde la fecha de publicación en el Boletín europeo de patentes, de la mención de concesión de la patente europea, cualquier persona podrá oponerse ante la Oficina Europea de Patentes a la patente concedida. La oposición deberá formularse por escrito y estar motivada; sólo se considerará como formulada una vez que se haya realizado el pago de la tasa de oposición (art. 99.1 del Convenio sobre concesión de Patentes Europeas).

### **DESCRIPCIÓN**

Procedimiento para la autorización de una transacción.

5 La invención se refiere a un procedimiento y un dispositivo para la autorización de una transacción entre un proveedor de servicios y un usuario de servicios.

La autorización sirve para iniciar una o varias transacciones, que requieren una comprobación de la autorización de las transacciones. Los procedimientos y dispositivos para la autorización son conocidos por el estado de la técnica.

- 10 Por ejemplo, se conocen procedimientos, con los que puede autorizarse la carga de contenidos digitales en una página de internet. Para ello se facilita por ejemplo en una página de internet (que se visualiza en un navegador de internet de un ordenador) un enlace en forma de un URL (Uniform Resource Locator) al contenido digital. Un clic en este enlace hace que se cargue otra página de internet, en la que se muestran distintos datos de transacción, informaciones para la realización de la transacción y otro enlace para la carga del contenido digital. Los datos de
- 15 transacción son aquí p.ej. un URL de transacción.

El URL de transacción puede introducirse por ejemplo en un teléfono móvil apto para WAP, para iniciar la autorización. El proveedor de servicios, que facilita los contenidos digitales, determina con ayuda del URL de transacción y de los datos de protocolo del canal de datos WAP, mediante el cual se llama el URL de transacción, un

- 20 identificador (p.ej. MSISDN) que puede ser asignado al teléfono móvil, para autorizar la transacción (p.ej. la carga de los contenidos) y para facturar mediante este identificador por ejemplo la carga de los contenidos digitales, realizándose la facturación propiamente dicha en la mayoría de los casos mediante el operador de red del abonado de telefonía móvil (usuario). En el teléfono móvil, el usuario recibe a continuación una página de internet móvil con el aviso de que el contenido digital está habilitado (y que por lo tanto se han realizado con éxito la autorización y el
- 25 proceso de pago) y que ahora puede realizarse la carga del contenido digital en el navegador de internet del ordenador o en el navegador WAP del terminal móvil (p.ej. teléfono móvil). A continuación, el usuario puede hacer clic en otro enlace para ver el contenido digital.
- El inconveniente del procedimiento es, por un lado, que requiere entradas manuales del usuario en el teléfono móvil 30 (entrada del URL de transacción), lo que es susceptible a fallos (p.ej. entrada incorrecta del URL de transacción) y que puede conducir por lo tanto a errores en la facturación o puede conducir a que no se habiliten los contenidos requeridos. También pueden producirse errores que impiden la realización completa del procedimiento, p.ej. entrada incorrecta al introducir el URL, al introducir la MSISDN / el identificador / el ID propios etc. Por otro lado, no puede garantizarse que puedan realizarse una autorización y, por lo tanto, una transacción. Por ejemplo, no puede
- 35 realizarse una autorización cuando el proveedor de los contenidos digitales no puede determinar el identificador del teléfono móvil debido a deficiencias técnicas del teléfono móvil, p.ej. cuando el teléfono móvil no puede transmitir su identificador. Esto es el caso, por ejemplo, cuando el canal de transmisión usado, p.ej. el canal de datos WAP, no soporta la transmisión del identificador del teléfono móvil. Si en lugar del canal de datos WAP se usa un canal de datos IP, tampoco puede garantizarse una determinación del identificador del teléfono móvil.  $40$

Sin el identificador del teléfono móvil, en muchos casos no puede realizarse ni una autorización ni una transacción de pago. Así el usuario se verá privado del acceso a los contenidos digitales por limitaciones técnicas.

El documento DE10243292-A1 describe un procedimiento de autorización de una transacción por internet, como 45 está resumido en el preámbulo de la reivindicación independiente 1 de la presente solicitud.

Por el documento US 2007/0107044 A1 se conoce un procedimiento para la realización de una autorización de una transacción por internet mediante un dispositivo de autorización, pudiendo acoplarse un primer terminal y un segundo terminal mediante una red de comunicaciones con el dispositivo de autorización, pudiendo realizarse la

- 50 transacción en uno de los dos terminales y pudiendo iniciarse la autorización en uno de los dos terminales. Un proceso de autorización conduce a una denegación de la realización de la transacción cuando falla una determinación de un identificador del terminal. Los datos de transacción para la transacción son recibidos por el dispositivo de autorización a través de un segundo canal de transmisión.
- 55 El objetivo de la invención es, por lo tanto, poner a disposición un procedimiento y un dispositivo para la autorización de una transacción que, por un lado, simplifique una autorización de la realización de la transacción y que, por otro lado, permita una realización también en caso de que las circunstancias técnicas no permitan una autorización convencional.

En un primer aspecto de la invención se pone a disposición un procedimiento para la realización de una autorización de una transacción por internet mediante un dispositivo de autorización, pudiendo realizarse la transacción en un primer terminal, pudiendo iniciarse el proceso de autorización en un segundo terminal y comprendiendo la autorización mediante el dispositivo de autorización las etapas:

la recepción de datos de transacción procedentes del segundo terminal por parte del dispositivo de autorización;

5

- la determinación de un identificador que identifica el segundo terminal por parte del dispositivo de autorización;
- 10 la determinación de una autorización de transacción, que puede ser asignada al identificador del segundo terminal, dependiendo la autorización de transacción de los datos de transacción;
- la habilitación de la realización de la transacción por internet en función de la autorización de transacción; y
- la puesta a disposición de datos que son indicadores para la habilitación de la realización de la 15 transacción por internet, para la salida en el primer terminal o en el segundo terminal, permitiendo los datos la realización de la transacción por internet.

La ventaja en comparación con los procedimientos conocidos por el estado de la técnica está en que puede realizarse una autorización de una transacción por internet incluso cuando el terminal o el canal de transmisión 20 puesto a disposición en primer lugar no permiten una autorización por limitaciones técnicas. Cuando el dispositivo de autorización detecta que no puede determinarse el identificador del terminal en el que se ha iniciado el primer proceso de autorización, solicita automáticamente la autorización a través de un segundo canal de transmisión de un terminal. De este modo se aumenta claramente la probabilidad de que la autorización pueda finalizar con éxito.

- 25 En caso de una elección adecuada del segundo canal de transmisión, por ejemplo un canal de transmisión que transmite siempre el identificador de un terminal, incluso puede garantizarse con una probabilidad muy elevada que la autorización pueda finalizar con éxito.
- El procedimiento también puede comprender la realización de una autorización de una transacción por internet 30 mediante un dispositivo de autorización, pudiendo realizarse la transacción en un primer terminal, pudiendo iniciarse la autorización en un segundo terminal, o pudiendo realizarse e iniciarse la transacción y la autorización en el primer terminal o en el segundo terminal, pudiendo acoplarse el primer terminal y el segundo terminal mediante una red de comunicaciones con el dispositivo de autorización y cuando el proceso de autorización, que comprende las etapas
- 35 la recepción de datos de transacción procedentes del segundo terminal por parte del dispositivo de autorización, siendo recibidos los datos de transacción a través de un primer canal de transmisión; y la determinación de un identificador que identifica el segundo terminal mediante el dispositivo de autorización;
- 40 conduce a una denegación de la realización de la transacción por una determinación fallida del identificador, generando el dispositivo de autorización por la denegación datos para la transmisión al primer terminal o al segundo terminal, conteniendo los datos los datos de transacción y una instrucción para la inicialización de un segundo proceso de autorización mediante el segundo terminal a través de un segundo canal de transmisión, siendo recibidos los datos de transacción a través del segundo canal de transmisión del dispositivo de autorización y
- 45 comprendiendo la generación de datos mediante el dispositivo de autorización una determinación de las propiedades del hardware del primero o del segundo terminal y una adaptación de los datos a las propiedades del hardware.
- Cuando falla el primer proceso de autorización, porque no se puede determinar ningún identificador a través del 50 primer canal de transmisión para el segundo terminal, porque por ejemplo no se ha transmitido el identificador, se solicita un segundo proceso de autorización desde el segundo terminal a través de un segundo canal de transmisión. De este modo puede aumentarse claramente la probabilidad de poder determinar un identificador para el segundo terminal.
- 55 Otra ventaja está en que el proveedor de servicios, que facilita por ejemplo un acceso a documentos electrónicos (de pago) solo debe poner a disposición un modo de autorización. Si no es posible la primera autorización mediante el modo facilitado de autorización (p.ej. autorización por IP mediante un teléfono móvil), el dispositivo de autorización solicita automáticamente una segunda autorización mediante un segundo procedimiento de autorización, que puede realizarse mediante el mismo terminal que la primera autorización fallida. Determinándose las propiedades del

hardware del terminal, la solicitud de una segunda autorización puede adaptarse correspondientemente a las propiedades del hardware del terminal.

El segundo proceso de autorización puede ser realizado por el dispositivo de autorización y puede comprender una 5 etapa para la determinación de un segundo identificador, que está asignado al terminal que inicia el segundo proceso de autorización y que identifica el terminal en cuestión.

El segundo proceso de autorización puede comprender preferentemente una etapa para la determinación de una autorización de transacción, pudiendo depender la autorización de transacción del identificador del segundo

10 terminal.

La determinación del segundo identificador puede comprender una consulta a un dispositivo servidor y una recepción del segundo identificador por parte del dispositivo servidor. El dispositivo servidor también puede formar parte del dispositivo de autorización. Esto es especialmente ventajoso cuando el terminal comunica a través del 15 segundo canal de transmisión con un dispositivo servidor. El dispositivo de autorización puede determinar así el segundo identificador, también sin acceso al segundo canal de transmisión.

El segundo identificador puede ser recibido por el dispositivo de autorización a través del segundo canal de transmisión.

20

El segundo canal de transmisión puede ser un canal de mensajes cortos de telefonía móvil, es decir, un canal de datos de SMS y de señales. De este modo se garantiza que el segundo identificador pueda determinarse siempre, porque el canal de mensajes cortos de telefonía móvil prevé la transmisión de un identificador.

25 El identificador del segundo terminal comprende al menos uno de los siguientes elementos: Mobile Subscriber Integrated Services Digital Network Number (MSISDN), titular e ID del titular.

En una forma de realización preferible, la instrucción para la inicialización del segundo proceso de autorización puede comprender:

30

- datos para la generación y el envío manuales de un mensaje corto (SMS); o
- datos para la generación y el envío automáticos de un mensaje corto de un contenido predeterminado a un número de teléfono predeterminado; o
- 35

un código gráfico, en el que están codificados los datos para una generación y un envío automáticos de un mensaje corto de un contenido predeterminado a un número de teléfono predeterminado.

La determinación de las propiedades del hardware comprende preferentemente una determinación de las 40 propiedades del hardware del dispositivo de visualización del primer terminal o del segundo terminal. Determinándose las propiedades del hardware del dispositivo de visualización del terminal, puede adaptarse correspondientemente la solicitud de una segunda autorización según el dispositivo de visualización. De este modo es posible hacer que la solicitud esté disponible para cualquier terminal en función del terminal.

45 Otros detalles y características de la invención resultan de las reivindicaciones, así como de la descripción expuesta a continuación en relación con el dibujo. Muestran:

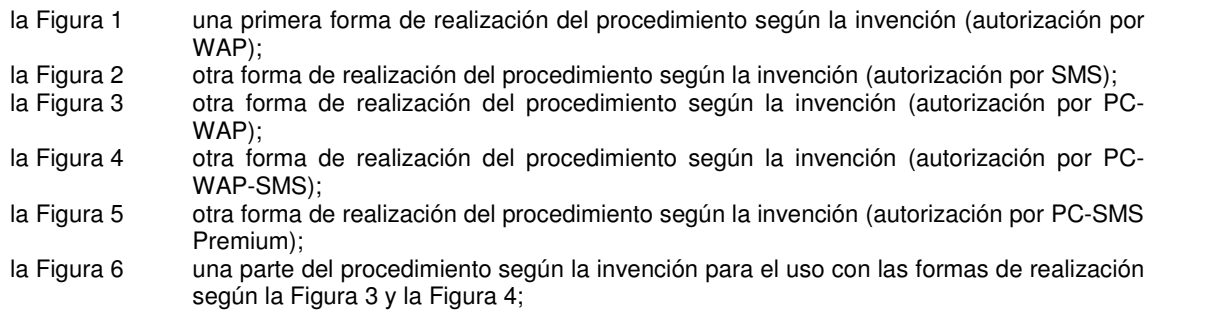

la Figura 7 una parte del procedimiento según la invención para el uso con la forma de realización

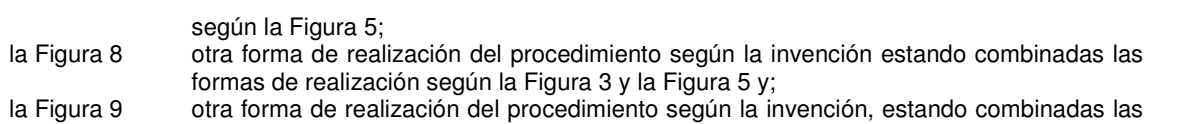

formas de realización según la Figura 4 y la Figura 5.

A continuación, se describirá el procedimiento según la invención del proceso de autorización, partiéndose de que a continuación del proceso de autorización tiene lugar una transacción de pago. En lugar de la transacción de pago también pueden tener lugar otras transacciones.

5

10

Con "autorización" se designa la asignación y la comprobación de derechos de acceso a datos y servicios a usuarios. La autorización puede realizarse tras una autenticación realizada con éxito (comprobación (verificación) de una identidad afirmada, p.ej. de una persona). Una autorización realizada con éxito permite p.ej. el acceso a llamados recursos (p.ej. a datos) en una red de ordenadores, como por ejemplo el internet.

1) Autorización por WAP

La Figura 1 muestra un proceso de autorización según la invención (autorización por WAP) con posterior transacción de pago mediante el llamado WAP/IP-Payment o como puede realizarse una determinación de un usuario o una 15 detección de equipo.

El punto de partida es un código gráfico 1, que está aplicado en un producto impreso o que se muestra por ejemplo en una pantalla. Como código gráfico puede usarse por ejemplo un código de barras (barcode), un código 2D, como p.ej. código matricial (código QR, Data-Matrix, etc.) o un código de color, como p.ej. HCCB (High Capacity Color 20 Barcode). En los ejemplos de realización descritos a continuación se usa siempre un código de barras. No obstante, también pueden estar previstos respectivamente los otros códigos gráficos indicados.

No obstante, para la inicialización de una transacción también puede estar prevista la tecnología de campo cercano, como p.ej. RFID. El producto impreso puede estar provisto de una etiqueta RFID, que almacena los datos 25 necesarios para la transacción. Estos datos pueden ser leídos p.ej. con un terminal móvil.

En el código de barras o en la etiqueta RFID puede estar codificada o almacenada por ejemplo un URL. La página de internet vinculada a este URL puede facilitar información adicional (p.ej. de pago) acerca del producto impreso.

- 30 El proceso de autorización para obtener acceso a la página de internet codificada en el URL se ejecuta mediante el terminal móvil. En este ejemplo de realización y en los siguientes, el terminal móvil puede ser un teléfono móvil, un PDA con funcionalidad de teléfono móvil (smartphone), un portátil con funcionalidad de teléfono móvil o similar. La funcionalidad de teléfono móvil puede estar basada p.ej. en las técnicas de transmisión GSM (Global System for Mobile Communication) o UMTS (Universal Mobile Telecommunications System). Un terminal estacionario puede ser
- 35 p.ej. un ordenador convencional. No obstante, un terminal estacionario puede ser también un PDA o un portátil, que sean adecuados para cargar por ejemplo contenidos digitales, p.ej. mediante internet.

El proceso de autorización comprende una o varias etapas, en las que se intenta en primer lugar identificar el equipo que pretende obtener acceso a los datos. El equipo puede ser identificable, por ejemplo, con ayuda del MSISDN o 40 una dirección IP. En otra etapa (en el marco de la autorización) se comprueba a continuación si puede concederse al equipo identificado una autorización para el acceso. Si el equipo puede ser identificado y se puede asignar una autorización al equipo, el proceso de autorización ha finalizado con éxito.

- En cuanto haya finalizado el proceso de autorización, a continuación del cual puede tener lugar una transacción de 45 pago, mediante el terminal móvil, en el terminal móvil puede mostrarse o llamarse el contenido pagado. El proceso de autorización también puede permitir una serie de transacciones posteriores (esto también es válido para las siguientes formas de realización según la Figura 2 a la Figura 9). Tras un proceso de autorización realizado con éxito pueden realizarse, por ejemplo, varias compras en una tienda online.
- 50 En el código de barras 1 puede estar codificado p.ej. una dirección de internet. El terminal móvil, por ejemplo un teléfono móvil, puede leer con ayuda de un software de lectura de códigos de barras (denominado en lo sucesivo lector de códigos de barras) el código de barras mediante la cámara del teléfono móvil. El lector de códigos de barras detecta la dirección de internet codificada en el mismo y ofrece la opción de llamar la dirección p.ej. en el navegador del teléfono móvil. Dado el caso, la llamada puede ser confirmada por el usuario. El navegador del

teléfono móvil llama a continuación la página de internet que pertenece a la dirección de internet.

En el marco de una llamada identificación, que comprende la autenticación, la autorización y que determina las propiedades del hardware del equipo que hace la consulta, se realizan los siguientes procesos:

5

- El proceso "tsPayment" determina si pueden realizarse una autenticación y una autorización (etapa 1b). tsPayment puede estar configurado de tal modo que mediante el mismo también puede ejecutarse un proceso de pago, que puede tener lugar tras una autorización realizada con éxito.

10 - El proceso "tsContenido" determina en qué forma ha de realizarse la representación de la página de internet en el terminal (etapa 1a). Según el tipo de terminal, p.ej. teléfono móvil o pantalla de ordenador, la página de internet es procesada correspondientemente por tsContenido.

Los dos procesos pueden ejecutarse en un servidor web. No obstante, los procesos también pueden ejecutarse en 15 distintos servidor webs, comunicando los procesos entre sí mediante una interfaz especial.

Las dos etapas 1a y 1b son respectivamente idénticas para las formas de realización descritas a continuación en la Figura 2 a la Figura 9. La única excepción es la forma de realización según la Figura 5.

20 Etapa 1a:

El servidor web que suministra (tsContenido) detecta, p.ej. mediante una detección de Useragent (o una detección de equipo), que la página de internet debe suministrarse / emitirse para una pantalla pequeña (que se usa habitualmente en terminales móviles).

Etapa 1b:

Mediante una interfaz se consulta al Payment-Provider (denominado en las Figuras respectivamente Pay Provid.) si para el terminal móvil que realiza la consulta (que llama la página de internet) puede realizarse la determinación del 30 Mobile Subscriber Integrated Services Digital Network Number (MSISDN) del terminal móvil, del usuario, del titular o del User-ID (OK?). El tipo de la determinación corresponde al Payment-Provider.

Con ayuda del acuse de recibo del Payment-Provider (OK! o NoOK!) puede iniciarse una transacción de pago correspondiente:

35

25

- WAP/IP móvil (en caso de OK!) o
- internet móvil (en caso de NoOK!), véase la Figura 2.
- En caso de un acuse de recibo positivo (OK!) por parte del Payment-Provider, el servidor web (tsContenido) emite la 40 página de internet 2 al terminal móvil con los siguientes elementos: enlace de pago, introducción del contenido, avisos, precios, condiciones generales de contratación etc. El enlace de pago también puede llamarse de otro modo. Esto significa que el proceso de autorización ha finalizado con éxito.
- En caso de un acuse de recibo negativo (NoOK!), es decir, cuando no puede determinarse el MSISDN, el servidor 45 web (tsPayment) ofrece automáticamente un método alternativo de autorización para terminar el proceso de autorización de forma segura y con éxito. Aquí es ventajoso que el proceso de autorización, a diferencia de lo que ocurre en los procedimientos conocidos por el estado de la técnica, no finalice simplemente tras un intento fallido, si no que el servidor web (tsPayment) intenta mediante una posibilidad alternativa de autorización, por ejemplo una autorización por SMS, finalizar el proceso de autorización con éxito. Una descripción detallada se hará en relación
- 50 con la Figura 2.

Etapa 2a:

Con un clic en el enlace de pago, se consulta al servidor web (tsPayment) la posibilidad para realizar el pago 55 (Authorize / Payment!). El servidor web (tsPayment) consulta a su vez a través de una interfaz al Payment-Provider si es posible la realización del pago (Payment OK?).

El Payment-Provider indica la realización de esta transacción a su vez a los operadores de redes de telefonía móvil. La asignación del MSISDN, del usuario o del titular al operador de red correspondiente, así como la consulta para la

realización de una transacción de pago al operador de red (p.ej. la consulta de si hay suficiente saldo de prepago o si hay suficiente solvencia o si puede realizarse una transacción según las normas internas de los operadores de redes de telefonía móvil) corresponde al Payment-Provider. También es posible basarse en otras normas al realizar la consulta.

#### Etapa 2b:

Si puede realizarse la transacción de pago, se envía un acuse de recibo positivo (Payment OK!) del Payment-Provider al servidor web que realiza la consulta (tsPayment).

10

25

5

El servidor web (tsContenido) suministra (Confirmación\*) a continuación una página de internet 3 al terminal móvil con una confirmación así como enlaces relacionados. Con ello puede llamarse o cargarse el contenido pagado. El proceso de autorización y el proceso de pago se han realizado con éxito.

15 El proceso de pago o la representación del proceso de pago puede realizarse mediante una o varias etapas. El número de las etapas a realizar puede depender de los procesos y/o del protocolo entre el Payment-Provider y el operador de red de telefonía móvil correspondiente, que está integrado en el proceso de pago correspondiente.

En lugar de un operador de red de telefonía móvil, también puede estar prevista otra instancia, que dispone de los 20 derechos necesarios para la autorización y realización de transacciones descritas en este contexto. Aquí no se especificará detalladamente como finaliza o como se realiza una transacción descrita en este contexto. Por ejemplo, puede iniciarse y finalizarse directamente después de la autorización un proceso de pago o puede transmitirse una confirmación, después de la cual la transacción autorizada puede finalizarse según criterios no detalladamente indicados.

### 2) Autorización por SMS

La Figura 2 muestra un proceso de autorización según la invención (autorización por SMS) con posterior transacción de pago mediante el llamado SMS-Billing (facturación por SMS) o como puede realizarse una determinación de 30 usuario / detección de equipo cuando ha fallado un primer intento de autorización. En lugar de una transacción de

pago, a continuación del proceso de autorización también pueden tener lugar otras transacciones. En el marco de la invención está prevista la autorización por SMS, cuando el Payment-Provider emite un acuse de

recibo negativo (NoOK!) en el marco de la autorización por WAP, como se ha descrito en relación con la Figura 1. La 35 autorización por SMS se usa, por lo tanto, cuando no puede realizarse la determinación del usuario, la detección del equipo o la autorización de una transacción de pago según la autorización por WAP.

De este modo aumenta de forma ventajosa claramente la probabilidad de poder finalizar con éxito un proceso de autorización. Al cambiar a un proceso de autorización alternativo (p.ej. autorización por SMS), la autorización termina 40 con éxito también cuando ha fallado un primer intento de autorización, por ejemplo por deficiencias técnicas de un terminal. El proveedor de servicios ya no tiene que ofrecer varias variantes de autorización para permitir la autorización mediante distintos terminales. Para el proveedor de servicios basta con ofrecer una variante de autorización, puesto que el servidor web (tsPayment) ofrece automáticamente otra variante de autorización, mediante la que puede ejecutarse la autorización.

45

El punto de partida es también aquí un código de barras 1, que está aplicado en un producto impreso o que se muestra por ejemplo en una pantalla. El proceso de autorización se ejecuta mediante el terminal móvil.

En cuanto haya finalizado el proceso de autorización (preferentemente con posterior transacción de pago) mediante 50 el terminal móvil, en el terminal móvil puede mostrarse o llamarse el contenido pagado.

La lectura del código de barras con el terminal móvil, así como la llamada de la página de internet que pertenece a la dirección de internet (desde el código de barras) se realiza de la forma que ya se ha descrito en relación con la Figura 1.

55

Los procesos tsPayment (etapa 1b) y tsContenido (etapa 1a) en el marco de una identificación se ejecutan en el servidor web (véanse la etapa 1a y la etapa 1b de la Figura 1).

Con ayuda del acuse de recibo del Payment-Provider (OK! o NoOK!) se inicia una transacción de pago

#### correspondiente:

5

10

- WAP/IP móvil (en caso de OK!), véase la Figura 1, o internet móvil (en caso de NoOK!).

En la descripción de la forma de realización mostrada en la Figura 2, se parte de que la identificación y, por lo tanto, la autorización no se han realizado con éxito (NoOK!).

Etapa 2:

En caso de un acuse de recibo negativo por parte del Payment-Provider (NoOK!), el servidor web (tsContenido) emite la página de internet 2 al terminal móvil con los siguientes elementos: instrucción de SMS, texto de SMS, número de SMS, enlace de SMS, así como introducción del contenido, avisos, precios, condiciones generales de contratación etc. y un enlace de continuar. El enlace de SMS o el enlace de continuar también pueden llamarse de 15 otra manera.

Etapa 3:

- Según la instrucción de SMS, que contiene el texto de SMS y el número de SMS, mediante el terminal móvil se 20 genera un SMS correspondiente, preferentemente automáticamente mediante un clic, etapa 3b, en la instrucción de SMS. Aquí se genera en función del terminal móvil usado, la versión y las funciones del software del navegador presente el SMS p.ej. mediante el navegador o mediante la aplicación nativa de SMS. El texto del SMS puede contener datos de transacción (p.ej. ID de transacción), que son relevantes para la realización de una transacción.
- 25 Aquí es especialmente ventajoso que una autorización mediante una segunda variante de autorización se facilita de tal modo que el usuario del terminal pueda realizar la autorización sin una entrada manual de datos. Solo es necesaria una confirmación para iniciar la autorización. Así se evitan de forma eficiente entradas incorrectas, que pueden conducir a asientos incorrectos, etc. De forma alternativa, la generación del SMS también puede realizarse mediante una entrada manual, etapa 3a, en caso de que el terminal no soporte la generación automática de un

30 SMS.

Etapa 3c:

- Mediante el envío del SMS se transmiten MSISDN, ID de transacción, texto del SMS, caracteres del SMS etc. al 35 Payment-Provider (MSISDN User?). Por lo tanto, se usa otro canal de transmisión (canal de datos SMS y canal de señales) para la transmisión de los datos de transacción que en la transmisión según el procedimiento según la Figura 1, en el que se usa el canal de datos WAP, de modo que se garantizan una determinación del identificador del teléfono móvil y, por lo tanto, una autorización.
- 40 La cooperación entre el Payment-Provider y el operador de red de telefonía móvil puede realizarse de distintas maneras y no está descrita aquí más detalladamente.

Etapa 3d:

- 45 El Payment-Provider transmite al servidor web (tsPayment) a través de una interfaz el MSISDN, el User, el titular, un ID especial (MSISDN User!) y/o detalles de la transacción (p.ej. texto de SMS) o una combinación de estos. A continuación, el servidor web consulta al Payment-Provider si puede realizarse el pago (Payment OK?). El Payment-Provider indica a su vez la realización de esta transacción de pago a los operadores de red de telefonía móvil.
- 50 La asignación del MSISDN, del User o del titular al operador de red correspondiente así como la consulta para la realización de la transacción de pago al operador de red (p.ej. la consulta si hay suficiente saldo de prepago o si es suficiente la solvencia o si puede realizarse una transacción según las normas internas de los operadores de red de telefonía móvil) corresponde al Payment-Provider.
- 55 Etapa 2a:

Al hacer clic en el enlace de continuar, se consulta al servidor web (tsPayment) si se ha realizado el pago (Authorize / Payment?). La consulta también puede ser una consulta si la autorización se ha realizado con éxito. En caso de un acuse de recibo negativo (porque por ejemplo no se ha realizado completamente la etapa 3), el servidor web

(tsContenido) vuelve a emitir la página de internet 2 al terminal móvil con un aviso correspondiente.

Etapa 4:

- 5 En caso de un acuse de recibo positivo (Payment OK!) por parte del Payment-Provider, el servidor web (tsContenido) suministra una página de internet al terminal móvil con una confirmación así como enlaces relacionados (confirmación). Mediante estos enlaces puede llamarse o cargarse el contenido pagado o puede iniciarse una nueva transacción.
- 10 En lugar de la lectura de un código de barras, en una página web móvil que se visualiza en el terminal móvil, ya puede visualizarse una instrucción de SMS y un enlace de SMS, que contiene el texto del SMS y el número del SMS o el número del SMS y el texto del SMS. El enlace de SMS hace que el SMS se genere automáticamente. Aquí el SMS se genera mediante el navegador o la aplicación nativa de SMS en función del terminal móvil usado, la versión y las funciones del software del navegador existente. El texto del SMS puede contener datos de transacción (p.ej. ID
- 15 de la transacción), que son relevantes para la realización de una transacción.

Como alternativa, un SMS también puede enviarse manualmente con el texto del SMS representado al número de SMS representado. Tras una autorización y, dado el caso, un pago realizados con éxito se suministra una página de resultados al terminal móvil, que contiene un enlace de continuar para cargar el contenido comprado. En lugar de la

- 20 página de resultados, el contenido comprado también puede suministrarse al terminal móvil. Aquí no se especificará detalladamente como finaliza o como se realiza una transacción descrita en este contexto. Por ejemplo, puede iniciarse y finalizarse directamente después del proceso de autorización un proceso de pago o puede transmitirse una confirmación, después de la cual la transacción autorizada puede finalizarse según criterios no detalladamente indicados.
- 25

### 3) Autorización por PC-WAP

La Figura 3 muestra una forma de la autorización (autorización por PC-WAP) con posterior transacción de pago mediante el llamado WAP/IP-Payment o como puede realizarse una determinación del usuario / detección del 30 equipo. Esta forma de realización está basada en el procedimiento descrito en relación con la Figura 1.

El acceso o la inicialización de la autorización se realizan mediante un código de barras, que está colocado en una página web. Esta página web se muestra en un dispositivo de visualización de un equipo estacionario (p.ej. ordenador).

35

Este procedimiento (según la Figura 3) está caracterizado porque el área accesible mediante el terminal estacionario está vinculada al procedimiento de autorización realizado mediante el terminal móvil. Esto significa, que en el terminal estacionario se indica el proceso de autorización. En cuanto este se haya realizado mediante el terminal móvil, en el terminal estacionario puede mostrarse o llamarse el contenido pagado o pueden realizarse 40 transacciones posteriores (p.ej. otras compras).

Es decir, el procedimiento se realiza mediante dos terminales diferentes, determinándose las propiedades del hardware de los terminales. Las propiedades del hardware determinadas permiten al dispositivo de autorización

45 - adaptar u optimizar las página webs para la representación en el terminal estacionario (p.ej. monitor del PC) para realizar p.ej. una compra de contenidos o productos, y

- adaptar u optimizar las página webs para la representación en la pantalla de terminales móviles para realizar la autorización (p.ej. la autorización de una compra).
- 50 Etapa 1:

En una página de internet hay un código de barras 2D. El servidor web que suministra la página (tsContenido o tercer proveedor) detecta mediante la detección del Useragent (o detección de equipo) que la página de internet debe suministrarse o emitirse para un terminal estacionario (monitor de PC, notebook, portátil o sim.).

55

En el código de barras está codificada una dirección de internet. El código de barras se lee y evalúa con el terminal móvil. Esto se realiza de la forma descrita en relación con la Figura 1. El navegador del terminal móvil llama la página de internet que pertenece a la dirección de internet.

En el marco de la autorización se realizan ahora los procesos descritos en relación con la Figura 1, tsPayment (etapa 1b) y tsContenido (etapa 1a).

Con ayuda del acuse de recibo del Payment-Provider (OK! o NoOK!) se inicia una transacción de pago 5 correspondiente:

- PC WAP-Payment (OK!) o
	- PC SMS- Billing (NoOK!), véase la Figura 4.
- 10 Etapa 2:

En caso de un acuse de recibo positivo (OK!) por parte del Payment-Provider, es decir, cuando la autorización se ha realizado con éxito, el servidor web (tsContenido) emite la página de internet 2 al terminal móvil con los siguientes elementos: enlace de pago, introducción del contenido, avisos, precios, condiciones generales de contratación etc. 15 El enlace de pago también puede llamarse de otro modo.

Etapa 2a:

Con un clic en el enlace de pago en la página de internet 2, se consulta al servidor web (tsPayment) la posibilidad 20 para realizar el pago (Authorize / Payment!). El servidor web (tsPayment) consulta a su vez a través de una interfaz al Payment-Provider si es posible la realización del pago (Payment OK?). La comunicación entre el servidor web (tsPayment) y el Payment-Provider se realiza de la forma ya descrita en relación con la Figura 1.

Etapa 2b:

25

30

En caso de un acuse de recibo positivo (Payment OK!) por parte del Payment-Provider al servidor web (tsPayment), se realiza la transacción de pago o se autoriza la realización.

Etapa 3:

El servidor web (tsContenido) suministra a continuación (Confirmación\*) una página de internet 3 al terminal móvil con una confirmación así como con enlaces relacionados. El proceso de pago propiamente dicho puede realizarse mediante una o varias etapas. Esto depende entre otras cosas de los procesos o de los protocolos entre el Payment-Provider y el operador de red de telefonía móvil correspondiente, que está implicado en el proceso de pago

35 correspondiente.

Mediante los enlaces relacionados, puede llamarse o cargarse el contenido pagado o puede iniciarse una transacción nueva.

40 No obstante, el acceso a los contenidos pagados puede realizarse según la invención también mediante la página web 1 en el terminal estacionario. Para ello se realiza la etapa 1c descrita a continuación.

Etapa 1c:

45 Mediante un clic en el enlace de continuar, se consulta al servidor web (tsPayment) si se ha realizado el pago (Authorize Payment?). Esta consulta puede realizarse transmitiendo la consulta p.ej. un ID de la transacción, que coincide con un ID de la transacción durante el proceso de autorización.

En caso de un acuse de recibo negativo (por ejemplo porque aún no se ha realizado ninguna autorización mediante 50 el terminal móvil), el servidor web (tsContenido) vuelve a emitir la página 1 optimizada para el terminal estacionario con un aviso correspondiente.

Etapa 4:

55 En caso de un acuse de recibo positivo, el servidor web (tsContenido) transmite una página de confirmación 4 al terminal estacionario (confirmación). Esta contiene enlaces relacionados, mediante los que puede llamarse o cargarse el contenido pagado o pueden realizarse otras transacciones.

Este control del proceso descrito en relación con la Figura 3 puede implementarse en el marco de tsContenido o

puede integrarse mediante API en la oferta de páginas de internet de terceros proveedores. Aquí no se especificará detalladamente como finaliza o como se realiza una transacción descrita en este contexto. Por ejemplo, puede iniciarse y finalizarse directamente después de la autorización un proceso de pago o puede transmitirse una confirmación, después de la cual la transacción autorizada puede finalizarse según criterios no detalladamente 5 indicados.

#### 4) Autorización por PC-WAP-SMS

La Figura 4 muestra una forma de autorización (autorización por PC-WAP-SMS) con posterior transacción de pago 10 mediante el llamado SMS-Billing o como puede realizarse una determinación de usuario / detección de equipo cuando no es técnicamente posible una autorización por WAP o una autorización por PC-WAP (como está descrita en la Figura 3). Esta forma de realización está basada en los procedimientos como están descritos en relación con la Figura 2 (autorización por SMS) y la Figura 3 (autorización por PC-WAP).

15 La autorización por PC-WAP-SMS se usa como variante alternativa, cuando no puede realizarse la determinación del usuario, la detección de equipo o la autorización de transacciones de pago según la autorización por WAP o la autorización por PC-WAP.

El acceso o la inicialización de la autorización se realizan (como en la Figura 3) mediante un código de barras, que 20 está colocado en una página web. Esta página web se muestra en un dispositivo de visualización de un equipo estacionario (p.ej. ordenador).

Este procedimiento (según la Figura 4) está caracterizado porque el área accesible mediante el terminal estacionario está vinculada al procedimiento de autorización realizado mediante el terminal móvil. Esto significa, que en el 25 terminal estacionario se indica el proceso de autorización. En cuanto este se haya realizado mediante el terminal móvil, en el terminal estacionario puede mostrarse o llamarse el contenido pagado o pueden realizarse transacciones posteriores (p.ej. otras compras).

Es decir, se interactúa entre áreas

30

- que están adaptadas u optimizadas para la representación de páginas web en el terminal estacionario (p.ej. monitor del PC) para realizar p.ej. una compra de contenidos o productos, y
- que están adaptadas u optimizadas para la representación de páginas web en la pantalla de terminales móviles para realizar la autorización (p.ej. la autorización de una compra).
- 35
- Etapas 1, 1a y 1b:

Las etapas 1, 1a y 1b corresponden sustancialmente a las etapas 1, 1a y 1b de la Figura 3.

40 Con ayuda del acuse de recibo del Payment-Provider (OK! o NoOK!) se inicia una transacción de pago correspondiente:

```
PC – WAP-Payment (OK!), véase la Figura 3 o
PC – SMS-Billing (NoOK!).
```
45

Etapa 2:

En caso de un acuse de recibo negativo (NoOK!) por parte del Payment-Provider, la página de internet 2 se transmite al terminal móvil con los siguientes elementos: instrucción de SMS, texto de SMS, número de SMS, enlace 50 de SMS, introducción del contenido, avisos, precios, condiciones generales de contratación etc. así como un enlace de continuar.

El enlace de SMS o el enlace de continuar también pueden llamarse de otro modo.

55 Las etapas 3, 3a, 3b, 3c, 3d, 2a y 4 posteriores corresponden sustancialmente a las etapas 3, 3a, 3b, 3c, 3d, 2a y 4 de la Figura 2. A este respecto puede remitirse a la descripción de la Figura 2.

Etapa 1c:

Con un clic en el enlace de continuar en la página web 1 en el equipo estacionario, se consulta al servidor web (tsPayment) si se ha realizado el pago (Authorize / Payment?). En caso de un acuse de recibo negativo, el servidor web (tsContenido) vuelve a emitir la página 1 optimizada para el equipo estacionario con un aviso correspondiente.

### 5 Etapa 5:

En caso de un acuse de recibo positivo (Authorize / Payment?), el servidor web suministra una página de confirmación 4 al equipo estacionario (confirmación). Esta contiene enlaces relacionados. Mediante estos enlaces puede llamarse o cargarse el contenido pagado o pueden realizarse otras transacciones.

10

Este control del proceso descrito en relación con la Figura 4 puede implementarse en el marco de tsContenido o puede integrarse mediante API en la oferta de páginas de internet de terceros proveedores. Aquí no se especificará detalladamente como finaliza o como se realiza una transacción descrita en este contexto. Por ejemplo, puede iniciarse y finalizarse directamente después de la autorización un proceso de pago o puede transmitirse una 15 confirmación, después de la cual la transacción autorizada puede finalizarse según criterios no detalladamente

indicados.

### 5) Autorización por PC-SMS Premium

- 20 La Figura 5 muestra una forma de la autorización (autorización por PC-SMS Premium) realizándose al mismo tiempo una transacción de pago mediante el llamado SMS-Billing o como puede realizarse una determinación de usuario / detección de equipo, cuando no pueden o no deben usarse autorizaciones como están descritas en la Figura 1 a la Figura 4.
- 25 El punto de partida es aquí un código de barras, que se muestra en una página web en el equipo estacionario.

En cuanto haya finalizado la autorización o la transacción de pago mediante el terminal móvil (por SMS), en el equipo estacionario puede mostrarse o llamarse el contenido pagado o pueden realizarse otras transacciones.

30 Etapa 1:

En una página de internet 1 hay un código de barras 2D. El servidor web que suministra la página (tsContenido o tercer proveedor) detecta mediante la detección del Useragent (o detección de equipo) que la página de internet debe suministrarse o emitirse para un terminal estacionario (p.ej. monitor de PC, notebook, portátil o sim.). Además

35 del código de barras, la página de internet 1 contiene los siguientes elementos: instrucción de SMS, texto de SMS, número de SMS, introducción del contenido, avisos, precios, condiciones generales de contratación etc. y un enlace de continuar. En el código de barras está codificada una instrucción de SMS.

Etapa 2: 40

A continuación, se genera y envía un SMS.

Etapa 2a:

45 La generación del SMS puede realizarse manualmente con ayuda de los datos emitidos.

Etapa 2b:

Como alternativa, la generación del SMS puede realizarse automáticamente mediante fotografía o escaneado del 50 código de barras. El terminal móvil puede leer el código de barras mediante la cámara con ayuda de un software de lectura de códigos de barras. El lector de códigos de barras detecta los caracteres del SMS y ofrece la opción de generar y, dado el caso, enviar el SMS. También es posible generar el SMS mediante la aplicación nativa de SMS.

Puede estar previsto que el usuario deba confirmar respectivamente la generación y el envío del SMS.

55 Etapa 2c:

> Mediante el envío del SMS se transmiten MSISDN, identificador de la transacción, texto del SMS, caracteres del SMS etc. al Payment-Provider (MSISDN User?).

Etapa 2d:

El Payment-Provider transmite al servidor web (tsPayment) mediante una interfaz el MSISDN, el usuario, el titular y/o 5 un ID especial (MSISDN User!), así como dado el caso datos de transacción (que pueden estar contenidos p.ej. en el texto del SMS). A continuación, el servidor web consulta al Payment-Provider la realización del pago (Payment OK?).

El Payment-Provider indica la realización de esta transacción de pago al operador de red de telefonía móvil. La 10 asignación del MSISDN, del usuario o del titular al operador de red correspondiente, así como la consulta para la realización de una transacción de pago al operador de red corresponden al Payment-Provider. Respecto al proceso posterior entre el operador de red y el Payment-Provider se remite a la etapa 2a de la Figura 1.

Etapa 1a:

Al hacer clic en el enlace de continuar en la página de internet 1, se consulta al servidor web (tsPayment) si se ha realizado el pago (Authorize / Payment?). En caso de un acuse de recibo negativo, el servidor web (tsContenido) vuelve a emitir la página de internet 2 optimizada para el terminal estacionario con un aviso correspondiente.

20 Etapa 3:

En caso de un acuse de recibo positivo (Authorize / Payment?), el servidor web (tsContenido) suministra una página de confirmación 3 al terminal estacionario (confirmación). Esta página contiene enlaces relacionados. Mediante estos enlaces puede llamarse o cargarse el contenido pagado o puede iniciarse una nueva transacción.

25

15

Este control del proceso descrito en relación con la Figura 5 puede implementarse en el marco de tsContenido o puede integrarse mediante API en la oferta de páginas de internet de terceros proveedores. Aquí no se especificará detalladamente como finaliza o como se realiza una transacción descrita en este contexto. Por ejemplo, puede iniciarse y finalizarse directamente después de la autorización un proceso de pago o puede transmitirse una

30 confirmación, después de la cual la transacción autorizada puede finalizarse según criterios no detalladamente indicados.

6) Inicio del procedimiento para una autorización por PC-WAP o una autorización por PC-WAP-SMS

35 La Figura 6 muestra un procedimiento que puede realizarse opcionalmente antes de los procedimientos de autorización por PC-WAP (véase la Figura 3) y/o autorización por PC-WAP-SMS (Figura 4).

Etapa 1:

40 En una página de internet 1 (en un terminal estacionario) hay una introducción del contenido y un enlace de continuar. La introducción del contenido puede estar formada por textos, imágenes, indicaciones de precios, condiciones generales de contratación etc. que describen el producto.

#### Etapa 1a: 45

Con un clic en el enlace de continuar, se consulta al servidor web (tsPayment) la posibilidad de realizar una autorización (o una transacción de pago).

Etapa 1b: 50

> Mediante una interfaz, se consulta al Payment-Provider (OK?) si para el equipo que realiza la consulta puede determinarse el MSISDN, el usuario o el titular. El tipo de la determinación corresponde al Payment-Provider.

Etapa 1c: 55

> Con ayuda del acuse de recibo del Payment-Provider (OK! o NoOK!) se inicia el proceso de autorización (y dado el caso una posterior transacción de pago) según el procedimiento

autorización por PC-WAP (véase la Figura 3) o

autorización por PC-WAP-SMS (véase la Figura 4)

No se especificará detalladamente como finaliza o como se realiza una transacción descrita en este contexto. Por ejemplo, puede iniciarse y finalizarse directamente después de la autorización un proceso de pago o puede 5 transmitirse una confirmación, después de la cual la transacción autorizada puede finalizarse según criterios no detalladamente indicados.

7) Inicio del procedimiento para una autorización por PC-SMS Premium

10 La Figura 7 muestra un procedimiento que puede realizarse opcionalmente antes del procedimiento de autorización por PC-SMS Premium (véase la Figura 5).

Etapa 1:

20

30

15 En una página de internet 1 de un terminal estacionario hay una introducción de contenido y un enlace de continuar. La introducción del contenido puede estar formada por textos, imágenes, indicaciones de precios, condiciones generales de contratación etc. que describen el producto.

Etapas 1a, 1b y 1c:

Las etapas 1a, 1b y 1c corresponden sustancialmente a las etapas 1a, 1b y 1c de la Figura 6, iniciándose en la etapa 1c con ayuda del acuse de recibo del Payment-Provider (OK! o NoOK!) el proceso de autorización (y dado el caso una transacción de pago posterior) según el procedimiento de autorización por PC-SMS Premium (véase la Figura 5). Aquí no se especificará detalladamente como finaliza o como se realiza una transacción descrita en este

- 25 contexto. Por ejemplo, puede iniciarse y finalizarse directamente después de la autorización un proceso de pago o puede transmitirse una confirmación, después de la cual la transacción autorizada puede finalizarse según criterios no detalladamente indicados.
	- 8) Autorización por PC-WAP combinada con autorización por PC-SMS Premium

La Figura 8 muestra una combinación según la invención de la autorización por PC-WAP (véase la Figura 3) con la autorización por PC – SMS Premium (véase la Figura 5).

Etapa 1: 35

> En una página de internet 1 que se muestra en un terminal estacionario hay un código de barras 2D. El servidor web que suministra la página (tsContenido o servidor web de un tercer proveedor) detecta p.ej. mediante la detección del Useragent (o detección de equipo) que la página de internet debe generarse y suministrarse o emitirse para un terminal estacionario (p.ej. monitor de PC, notebook, portátil o sim.).

40

55

En el código de barras está codificada una dirección de internet (URL). El terminal móvil puede leer el código de barras mediante la cámara con ayuda de un software de lectura de códigos de barras. El lector de códigos de barras detecta la dirección de internet y ofrece la opción de llamar la dirección en el navegador del terminal móvil. Dado el caso, la llamada puede ser confirmada por el usuario. El navegador del terminal móvil llama a continuación la página

45 de internet que pertenece a la dirección de internet.

En el marco de la identificación se realizan dos procesos:

- El proceso "tsPayment" determina si puede realizarse una transacción de pago (etapa 1b);
	- 50 El proceso "tsContenido" determina en qué forma ha de realizarse la representación de la página de internet (etapa 1a).

Las dos etapas 1a y 1b corresponden a las etapas 1a y 1b que se han descrito en relación con la Figura 1 y la Figura 3.

Con ayuda del acuse de recibo del proveedor (OK! o NoOK!) se inicia el proceso de autorización (y dado el caso una transacción de pago posterior) según los procedimientos:

autorización por PC-WAP (véase la Figura 3) o

autorización por PC-SMS Premium (véase la Figura 5).

Etapa 2:

5 En caso de un acuse de recibo positivo (OK!) por parte del Payment-Provider, la página de internet 2 se emite al terminal móvil con los siguientes elementos: enlace de pago, introducción del contenido, avisos, precios, condiciones generales de contratación etc. El enlace de pago también puede llamarse de otro modo.

Etapa 2a:

10

Mediante un clic en el enlace de pago (de la página de internet móvil), se consulta al servidor web (tsPayment) la posibilidad de realizar el pago (Authorize / Payment!). El servidor web (tsPayment) consulta a través de una interfaz al Payment-Provider la realización del pago (Payment OK?). El Payment-Provider indica la realización de esta transacción de pago a su vez a los operadores de redes de telefonía móvil. La asignación del MSISDN, del usuario o 15 del titular al operador de red correspondiente, así como la consulta para la realización de una transacción de pago al

operador de red corresponde al Payment-Provider.

Etapa 2b:

20 En caso de un acuse de recibo positivo (Payment OK!) por parte del Payment-Provider, se realiza la transacción de pago o se autoriza la realización.

Etapa 3:

25 El servidor web (tsContenido) suministra a continuación una página de internet al terminal móvil con una confirmación así como con enlaces relacionados (confirmación\*). El proceso de pago o la representación del proceso de pago puede realizarse mediante una o varias etapas. El número de las etapas a realizar puede depender de los procesos entre el Payment-Provider y el operador de red de telefonía móvil correspondiente, que está implicado en el proceso de pago correspondiente. Mediante los enlaces puede llamarse o cargarse el contenido 30 pagado o puede iniciarse un nuevo proceso de pago u otra transacción.

Etapa 1c:

Mediante un clic en el enlace de continuar (en el terminal estacionario), se consulta al servidor web (tsPayment) si se 35 ha realizado el pago (Authorize Payment?) o si ha finalizado con éxito.

Etapa 4:

En caso de un acuse de recibo positivo (Authorize / Payment?), el servidor web (tsContenido) suministra una página 40 de confirmación al terminal estacionario (confirmación Payment). Esta contiene enlaces relacionados. Mediante estos enlaces puede llamarse o cargarse el contenido pagado o puede iniciarse otra transacción o un nuevo proceso de pago.

Las siguientes etapas son características para la combinación de los procedimientos de autorización por PC-WAP 45 con autorización por PC-SMS Premium.

Etapa 6:

- En caso de un acuse de recibo negativo para el terminal estacionario (por ejemplo, porque aún no se han realizado 50 por completo las etapas 1a, 1b, 2, 2a, 2b, 3, etc.), el servidor web (tsContenido) vuelve a emitir una página nueva, optimizada para el terminal estacionario. Además de otro código de barras nuevamente generado, la página contiene los siguientes elementos: instrucción de SMS, texto de SMS, número de SMS, introducción del contenido, avisos, precios, condiciones generales de contratación etc. y un enlace de continuar. En el código de barras está codificado un SMS.
- 55

Etapa 7:

Según la instrucción de SMS, se genera un SMS correspondiente.

### Etapa 7a:

La generación del SMS puede realizarse mediante entrada manual.

5 Etapa 7b:

La generación del SMS puede realizarse automáticamente mediante escaneado o fotografía del código de barras. El terminal móvil puede leer el código de barras mediante la cámara con ayuda de un software de lectura de códigos de barras. El lector de códigos de barras detecta los caracteres del SMS y ofrece la opción de generar el SMS. Dado el 10 caso, el usuario confirma la generación. Aquí el SMS se genera mediante el navegador, mediante una aplicación

nativa de SMS o mediante el software del lector de códigos de barras en función del terminal móvil usado, la versión y las funciones del software del navegador existente.

Etapa 7c:

15

Mediante el envío del SMS se transmiten MSISDN, ID de transacción, texto del SMS, caracteres del SMS, detalles de la transacción etc. al Payment-Provider (MSISDN User?). Los detalles de la transacción pueden formar parte del texto del SMS. El Payment-Provider transmite al servidor web (tsPayment) mediante una interfaz el MSISDN, el User, el titular y/o un ID especial (MSISDN User!). A continuación, el servidor web consulta al Payment-Provider si 20 puede realizarse el pago (Payment OK?).

Etapa 6a:

Mediante clic en el enlace de continuar se consulta al servidor web (tsPayment) si se ha realizado el pago o si ha 25 finalizado con éxito (Authorize / Payment?). En caso de un acuse de recibo negativo (p.ej. porque aún no se han realizado por completo las etapas 1 a 3 y 7 y siguientes), el servidor web (tsContenido) vuelve a emitir una nueva página 6, optimizada para el terminal estacionario. Aquí no se especificará detalladamente como finaliza o como se realiza una transacción descrita en este contexto. Por ejemplo, puede iniciarse y finalizarse directamente después de la autorización un proceso de pago o puede transmitirse una confirmación, después de la cual la transacción 30 autorizada puede finalizarse según criterios no detalladamente indicados.

9) Autorización por PC-WAP-SMS combinada con autorización por PC-SMS Premium

La Figura 9 muestra una combinación según la invención de la autorización por PC-WAP-SMS (véase la Figura 4) 35 con la autorización por PC – SMS Premium (véase la Figura 5).

Etapa 1:

En una página de internet del terminal estacionario hay un código de barras 2D. El servidor web que suministra la 40 página (tsContenido o el servidor web de un tercer proveedor) detecta mediante la detección del Useragent (o detección del equipo) que la página de internet debe suministrarse o emitirse para un terminal estacionario (p.ej. monitor de PC, notebook, portátil o sim.). En el código de barras está codificada una dirección de internet. El terminal móvil puede leer el código de barras mediante la cámara con ayuda de un software de lectura de códigos de barras. El lector de códigos de barras detecta la dirección de internet y ofrece la opción de llamar la dirección en el 45 navegador del terminal móvil. Dado el caso, la llamada puede ser confirmada por el usuario.

En el marco de la identificación se realizan dos procesos (véase la Figura 1):

- el proceso "tsPayment" determina si puede realizarse una transacción de pago (etapa 1b);
	- 50 el proceso "tsContenido" determina en qué forma ha de realizarse la representación de la página de internet (etapa 1a).

Las etapas 1a y 1b corresponden a las etapas 1a y 1b que se han descrito en relación con la Figura 1 y la Figura 3.

- 55 Con ayuda del acuse de recibo del proveedor (OK! o NoOK!) se inicia el proceso de autorización (y dado el caso una transacción de pago posterior) según los procedimientos:
	- 3) autorización por PC-WAP (véase la Figura 3) o
	- 4) autorización por PC-WAP-SMS Premium (véase la Figura 4).

Etapa 2:

En caso de un acuse de recibo negativo (NoOK!) por parte del Payment-Provider, la página de internet se emite al 5 terminal móvil con los siguientes elementos: instrucción de SMS, texto de SMS, número de SMS, enlace de SMS, introducción del contenido, avisos, precios, condiciones generales de contratación etc. y un enlace de continuar. El enlace de SMS o el enlace de continuar también pueden llamarse de otro modo.

Etapa 3: 10

Según la instrucción de SMS, se genera un SMS correspondiente.

Etapa 3a:

15 La generación del SMS puede realizarse mediante entrada manual.

Etapa 3b:

La generación del SMS puede realizarse automáticamente mediante clic en el enlace de SMS. Aquí, el SMS se 20 genera mediante el navegador o mediante la aplicación nativa de SMS en función del terminal móvil usado, la versión y las funciones del software del navegador existente.

Etapa 3c:

25 Mediante el envío del SMS se transmiten MSISDN, ID de transacción, texto del SMS, caracteres del SMS, etc. al Payment-Provider (MSISDN User?).

Etapa 3d:

30 El Payment-Provider transmite al servidor web (tsPayment) mediante una interfaz el MSISDN, el User, el titular y/o un ID especial (MSISDN User!). A continuación, el servidor web consulta al Payment-Provider si puede realizarse el pago (Payment OK?).

El Payment-Provider indica la realización de la transacción de pago a su vez a los operadores de redes de telefonía 35 móvil. La asignación del MSISDN, del usuario o del titular al operador de red correspondiente, así como la consulta para la realización de una transacción de pago al operador de red corresponde al Payment-Provider. Respecto al posterior proceso entre el operador de red y el Payment-Provider se remite a la etapa 2a en relación con la Figura 1.

Etapa 2a: 40

> Mediante clic en el enlace de continuar, se consulta al servidor web (tsPayment) si se ha realizado el pago o si ha finalizado con éxito (Authorize Payment?).

Etapa 4: 45

> En caso de un acuse de recibo positivo (Payment OK!) por parte del Payment-Provider, el servidor web (tsContenido) suministra una página de internet al terminal móvil con una confirmación así como enlaces relacionados (confirmación Payment). Mediante los enlaces relacionados puede llamarse o cargarse el contenido pagado o puede iniciarse una nueva transacción.

50

Etapa 1c:

Mediante clic en el enlace de continuar, se consulta al servidor web (tsPayment) si se ha realizado el pago o si ha finalizado con éxito (Authorize / Payment?).

55

Etapa 5:

En caso de un acuse de recibo positivo (Authorize / Payment?), el servidor web (tsContenido) suministra una página de confirmación al terminal estacionario (confirmación Payment). Esta contiene enlaces relacionados. Mediante

estos enlaces puede llamarse o cargarse el contenido pagado o puede iniciarse una nueva transacción.

Las siguientes etapas son características para la combinación de los procedimientos de autorización por PC-WAP-SMS con la autorización por PC-SMS Premium.

5 Etapa 6:

En caso de un acuse de recibo negativo (porque p.ej. no se han realizado o no se han realizado por completo las etapas 1a, 1b, 2, 2a, 2b, 3), el servidor web (tsContenido) emite una página de internet nueva, optimizada para 10 terminales estacionarios. Además de otro código de barras nuevamente generado, la página de internet contiene los siguientes elementos: instrucción de SMS, texto de SMS, número de SMS, introducción del contenido, avisos, precios, condiciones generales de contratación etc. y un enlace de continuar. En el código de barras está codificado un SMS o una instrucción de SMS.

### 15 Etapa 3:

Según la instrucción de SMS, se genera un SMS correspondiente.

Etapa 7a:

La generación del SMS puede realizarse mediante entrada manual. La etapa 7a corresponde sustancialmente a la etapa 3a.

Etapa 7b:

25

20

La etapa 7b corresponde sustancialmente a la etapa 3b. La generación del SMS puede realizarse automáticamente mediante escaneado del código de barras. El terminal móvil puede leer el código de barras mediante la cámara con ayuda de un software de lectura de códigos de barras. El lector de códigos de barras detecta los caracteres del SMS o la instrucción de SMS y ofrece la opción de generar el SMS. Dado el caso, el usuario confirma la generación. Aquí

30 el SMS se genera mediante el navegador, mediante una aplicación nativa de SMS o mediante el software del lector de códigos de barras en función del terminal móvil usado, la versión y las funciones del software del navegador existente.

Etapa 3c: 35

> Mediante el envío del SMS se transmiten MSISDN, ID de transacción, texto del SMS, caracteres del SMS, etc. al Payment-Provider (MSISDN User?). El Payment-Provider transmite al servidor web (tsPayment) a través de una interfaz el MSISDN, el User, el titular, un ID especial (MSISDN User!) y/o detalles de la transacción (p.ej. texto de SMS). A continuación, el servidor web consulta al Payment-Provider si puede realizarse el pago (Payment OK?).

#### 40 Etapa 6a:

Mediante clic en el enlace de continuar se consulta al servidor web (tsPayment) si se ha realizado el pago (Authorize / Payment?). En caso de un acuse de recibo negativo (p.ej. porque no se han realizado o no se han realizado por

- 45 completo las etapas 1 a 7), el servidor web (tsContenido) vuelve a emitir una nueva página 6, optimizada para terminales estacionarios. Aquí no se especificará detalladamente como finaliza o como se realiza una transacción descrita en este contexto. Por ejemplo, puede iniciarse y finalizarse directamente después de la autorización un proceso de pago o puede transmitirse una confirmación, después de la cual la transacción autorizada puede finalizarse según criterios no detalladamente indicados.
- 50

En un aspecto de la invención se pone a disposición un procedimiento para la realización de una autorización de una transacción por internet mediante un dispositivo de autorización A, pudiendo acoplarse un primer terminal E1 y un segundo terminal E2 mediante una red de comunicaciones con el dispositivo de autorización A, pudiendo realizarse la transacción en uno de los dos terminales E1, E2, pudiendo iniciarse la autorización en uno de los dos terminales 55 E1, E2, y cuando un primer proceso de autorización AV1, que comprende las etapas

- - la recepción de datos de transacción procedentes de uno de los dos terminales E1, E2 por parte del dispositivo de autorización A, recibiéndose los datos de transacción a través de un primer canal de transmisión K1 y;

la determinación de un primer identificador ID1 que identifica un terminal mediante el dispositivo de autorización A;

conduce a una denegación de la realización de la transacción por una determinación fallida del primer identificador 5 ID1;

el dispositivo de autorización A genera por la denegación datos para la transmisión a uno de los dos terminales E1, E2, conteniendo los datos los datos de transacción y una instrucción para la inicialización de un segundo proceso de autorización AV2 por medio de uno de los dos terminales E1, E2 a través de un segundo canal de transmisión K2, siendo recibidos los datos de transacción a través del segundo canal de transmisión K2 por parte del dispositivo de

- 10 autorización A y comprendiendo la generación de los datos por parte del dispositivo de autorización A una determinación de propiedades del hardware del primero o del segundo terminal y una adaptación de los datos a las propiedades del hardware determinadas.
- 15 El segundo proceso de autorización AV2 puede ser finalizado por el dispositivo de autorización A y puede comprender una etapa para la determinación de un segundo identificador ID2, estando asignado el segundo identificador ID2 al terminal E2, que inicia el segundo proceso de autorización AV2, e identificando el segundo identificador ID2 el terminal E2 que inicia el segundo proceso de autorización AV2.
- 20 El segundo proceso de autorización AV2 puede comprender una etapa para la determinación de una autorización de transacción.

La autorización de transacción puede depender del segundo identificador ID2.

25 La determinación del segundo identificador ID2 puede comprender una consulta a un dispositivo servidor y una recepción del segundo ID2 por parte del dispositivo servidor.

El segundo identificador ID2 puede ser recibido a través del segundo canal de transmisión por parte del dispositivo de autorización. 30

El segundo identificador ID2 puede ser el Mobile Subscriber Integrated Services Digital Network Number MSISDN.

La instrucción para la inicialización del segundo proceso de autorización AV2 puede comprender al menos uno de los siguientes datos:

- 35
- datos para la generación y el envío manuales de un mensaje corto;
- datos para la generación y el envío automáticos de un mensaje corto de un contenido predeterminado a un número de teléfono predeterminado; y/o
- un código gráfico, en el que están codificados los datos para una generación y un envío automáticos 40 de un mensaje corto de un contenido predeterminado a un número de teléfono predeterminado.

La determinación de las propiedades del hardware puede comprender una determinación de las propiedades del hardware del dispositivo de visualización del primero o del segundo terminal.

45 El segundo terminal puede ser un terminal móvil, preferentemente un terminal móvil con funcionalidad SMS y funcionalidad de telefonía.

El primer canal de transmisión K1 puede ser diferente al segundo canal de transmisión K2.

50 El primer canal de transmisión K1 puede ser un canal de datos WAP o un canal de datos IP, siendo el segundo canal de transmisión K2 un canal de mensajes cortos de telefonía móvil.

La transacción puede realizarse en el primer terminal E1, iniciándose el proceso de autorización en el segundo terminal E2.

55

En otro aspecto de la invención se pone a disposición un procedimiento para la realización de una autorización de una transacción por internet mediante un dispositivo de autorización A, pudiendo realizarse la transacción en un primer terminal E1, pudiendo iniciarse el proceso de autorización en un segundo terminal E2 y comprendiendo la autorización mediante el dispositivo de autorización A las etapas:

la recepción de datos de transacción procedentes del segundo terminal E2 por parte del dispositivo de autorización A;

la determinación de un identificador que identifica el segundo terminal E2 mediante el dispositivo de 5 autorización A; la determinación de una autorización de transacción, que puede ser asignada al identificador del segundo terminal E2, dependiendo la autorización de transacción de los datos de transacción;

la habilitación de la realización de la transacción por internet en función de la autorización de transacción; y

10 - la puesta a disposición de datos que son indicadores para la habilitación de la realización de la transacción por internet, para la salida en el primer terminal E1 o en el segundo terminal E2, permitiendo los datos la realización de la transacción por internet.

La autorización puede comprender una etapa para la puesta a disposición de los datos de transacción para la salida 15 en el primer terminal E1 o para la salida en el segundo terminal E2.

La determinación de la autorización de transacción y/o la habilitación de la realización de la transacción puede depender adicionalmente del identificador del segundo terminal E2, realizándose la habilitación de la realización de la transacción cuando la determinación del identificador del segundo terminal E2 finaliza con éxito.

20

La determinación del identificador del segundo terminal E2 puede comprender una consulta a un dispositivo servidor y una recepción del identificador que identifica el segundo terminal E2, comprendiendo el identificador del segundo terminal E2 al menos uno de los siguientes elementos: Mobile Subscriber Integrated Services Digital Network Number (MSISDN), titular e ID del titular.

25

La puesta a disposición de los datos para la salida en el primer terminal E1 o en el segundo terminal E2 puede comprender una determinación de las propiedades del dispositivo de visualización del primero o del segundo terminal y una adaptación de los datos a las propiedades del dispositivo de visualización.

- 30 En otro aspecto, la invención comprende un dispositivo de autorización A para la realización de una autorización de una transacción por internet, pudiendo acoplarse un primer terminal E1 y un segundo terminal E2 mediante una red de comunicaciones con el dispositivo de autorización A, pudiendo realizarse la transacción en uno de los dos terminales E1, E2, pudiendo iniciarse la autorización en uno de los dos terminales E1, E2, y estando configurado el dispositivo de autorización para realizar un procedimiento que comprende al menos las siguientes etapas:
- 35

la realización de un primer proceso de autorización AV1, que comprende:

- la recepción de datos de transacción de uno de los dos terminales E1, E2, recibiéndose los datos de transacción a través de un primer canal de transmisión K1; y
- la determinación de un primer identificador ID1 que identifica un terminal;
- 40 y

- cuando el primer proceso de autorización AV1 conduce a una denegación de la realización de la transacción por una determinación fallida del primer identificador ID1;

- la generación de datos para la transmisión a uno de los dos terminales E1, E2, conteniendo los datos los datos de transacción y una instrucción para la inicialización de un segundo proceso de 45 autorización AV2 por uno de los dos terminales a través de un segundo canal de transmisión K2, siendo recibidos los datos de transacción a través del segundo canal de transmisión K2 por parte del dispositivo de autorización A y comprendiendo la generación de datos por el dispositivo de autorización A una determinación de propiedades del hardware del primero o del segundo terminal y una adaptación de los datos a las propiedades del hardware determinadas.
- 50

El segundo proceso de autorización AV2 puede comprender una etapa para la determinación de un segundo identificador ID2, estando asignado el segundo identificador ID2 al terminal E2 que inicia el segundo proceso de autorización AV2 e identificado el segundo identificador ID2 el terminal E2 que inicia el segundo proceso de autorización AV2.

55

El segundo proceso de autorización AV2 puede comprender una etapa para la determinación de una autorización de transacción.

La autorización de transacción puede depender del segundo identificador ID2.

La determinación del segundo identificador ID2 puede comprender una consulta a un dispositivo servidor y una recepción del segundo ID2 por parte del dispositivo servidor.

5 El segundo identificador ID2 puede ser recibido a través del segundo canal de transmisión por parte del dispositivo de autorización A.

El segundo identificador ID2 puede ser el Mobile Subscriber Integrated Services Digital Network Number MSISDN.

- 10 La instrucción para la inicialización del segundo proceso de autorización AV2 puede comprender al menos uno de los siguientes datos:
	- datos para la generación y el envío manuales de un mensaje corto;
- datos para la generación y el envío automáticos de un mensaje corto de un contenido predeterminado 15 a un número de teléfono predeterminado; o
	- un código gráfico, en el que están codificados los datos para una generación y un envío automáticos de un mensaje corto de un contenido predeterminado a un número de teléfono predeterminado.

La determinación de las propiedades del hardware puede comprender una determinación de las propiedades del 20 hardware del dispositivo de visualización del primero o del segundo terminal. El segundo terminal puede ser un terminal móvil, preferentemente un terminal móvil con funcionalidad SMS y funcionalidad de telefonía.

El primer canal de transmisión K1 puede ser diferente al segundo canal de transmisión K2.

25 El primer canal de transmisión K1 puede ser un canal de datos WAP o un canal de datos IP, siendo el segundo canal de transmisión K2 un canal de mensajes cortos de telefonía móvil.

### **REIVINDICACIONES**

- 1. Procedimiento para la realización de una autorización de una transacción por internet mediante un dispositivo de autorización (A), pudiendo realizarse la transacción en un primer terminal (E1), pudiendo iniciarse el 5 proceso de autorización en un segundo terminal (E2), que es un terminal móvil, pudiendo acoplarse el primer terminal (E1) y el segundo terminal (E2) mediante una red de comunicaciones con el dispositivo de autorización (A) y comprendiendo la autorización mediante el dispositivo de autorización (A) las siguientes etapas:
- la recepción de datos de transacción procedentes del segundo terminal (E2) por parte del dispositivo 10 de autorización (A);
	- la determinación de un identificador que identifica el segundo terminal (E2) por parte del dispositivo de autorización (A); estando caracterizado el procedimiento por:
	- la determinación de una autorización de transacción, que puede ser asignada al identificador del segundo terminal (E2), dependiendo la autorización de transacción de los datos de transacción;
- 15 la habilitación de la realización de la transacción por internet en función de la autorización de transacción; y
	- la puesta a disposición de datos que son indicadores para la habilitación de la realización de la transacción por internet, para la salida en el primer terminal (E1) o en el segundo terminal (E2), permitiendo los datos la realización de la transacción por internet.
- 20 2. Procedimiento según la reivindicación 1, comprendiendo la autorización una etapa para la puesta a disposición de datos de transacción para la salida en el primer terminal (E1) o para la salida en el segundo terminal  $(E<sub>2</sub>)$ .
- 25 3. Dispositivo según las reivindicaciones 1 o 2, dependiendo la determinación de la autorización de transacción y/o la habilitación de la realización de la transacción adicionalmente del identificador del segundo terminal (E2) y realizándose la habilitación de la realización de la transacción cuando la determinación del identificador del segundo terminal (E2) haya finalizado con éxito.
- 30 4. Dispositivo según una de las reivindicaciones 1 a 3, comprendiendo la determinación del identificador del segundo terminal (E2) una consulta a un dispositivo servidor y una recepción del identificador que identifica el segundo terminal (E2), comprendiendo el identificador del segundo terminal (E2) al menos uno de los siguientes elementos: Mobile Subscriber Integrated Services Digital Network Number (MSISDN), titular e ID del titular.
- 35 5. Dispositivo según una de las reivindicaciones 1 a 4, comprendiendo la puesta a disposición de los datos para la salida en el primer terminal (E1) o en el segundo terminal (E2) una determinación de las propiedades del dispositivo de visualización del primero o del segundo terminal y una adaptación de los datos a las propiedades del dispositivo de visualización.

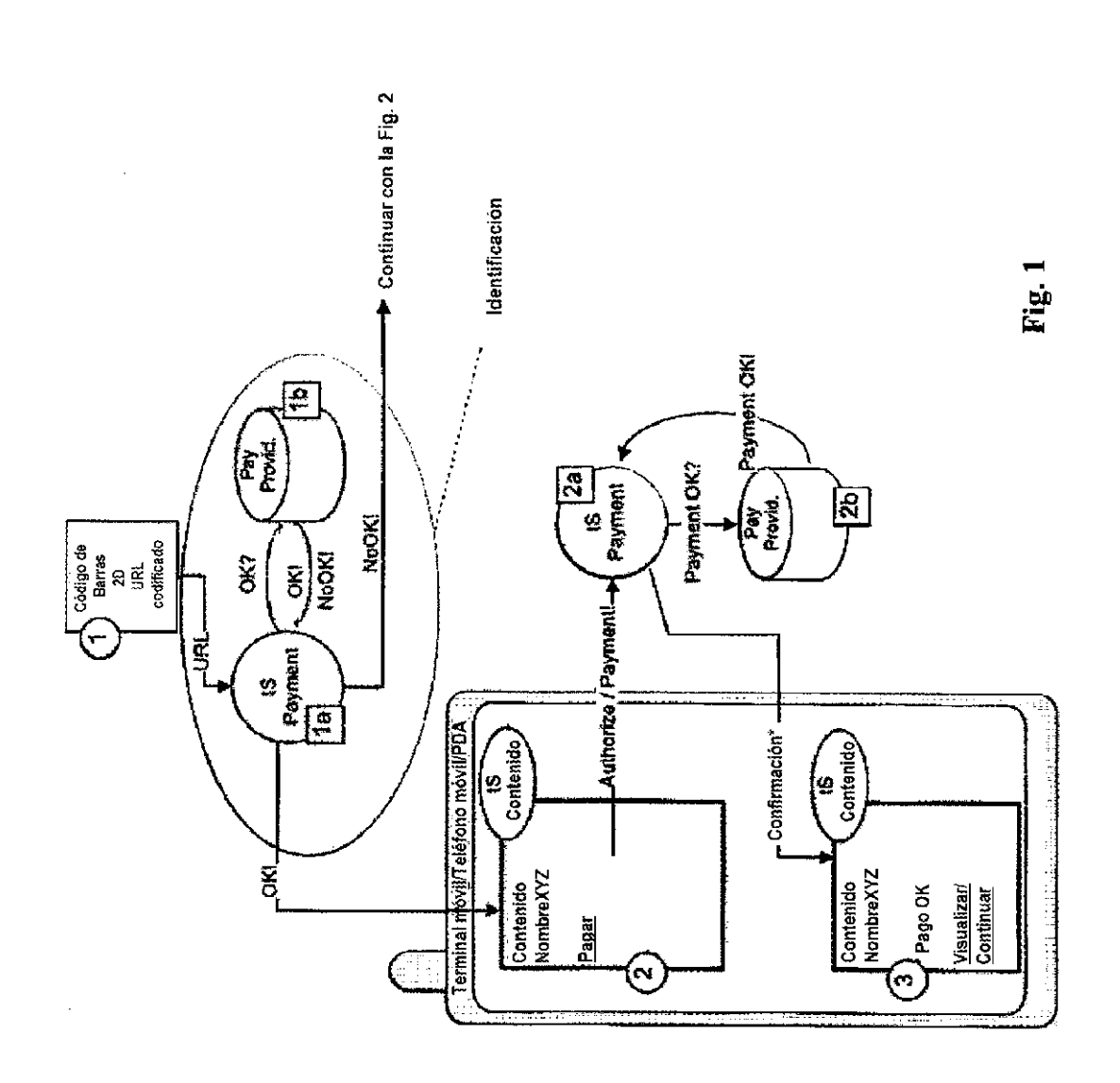

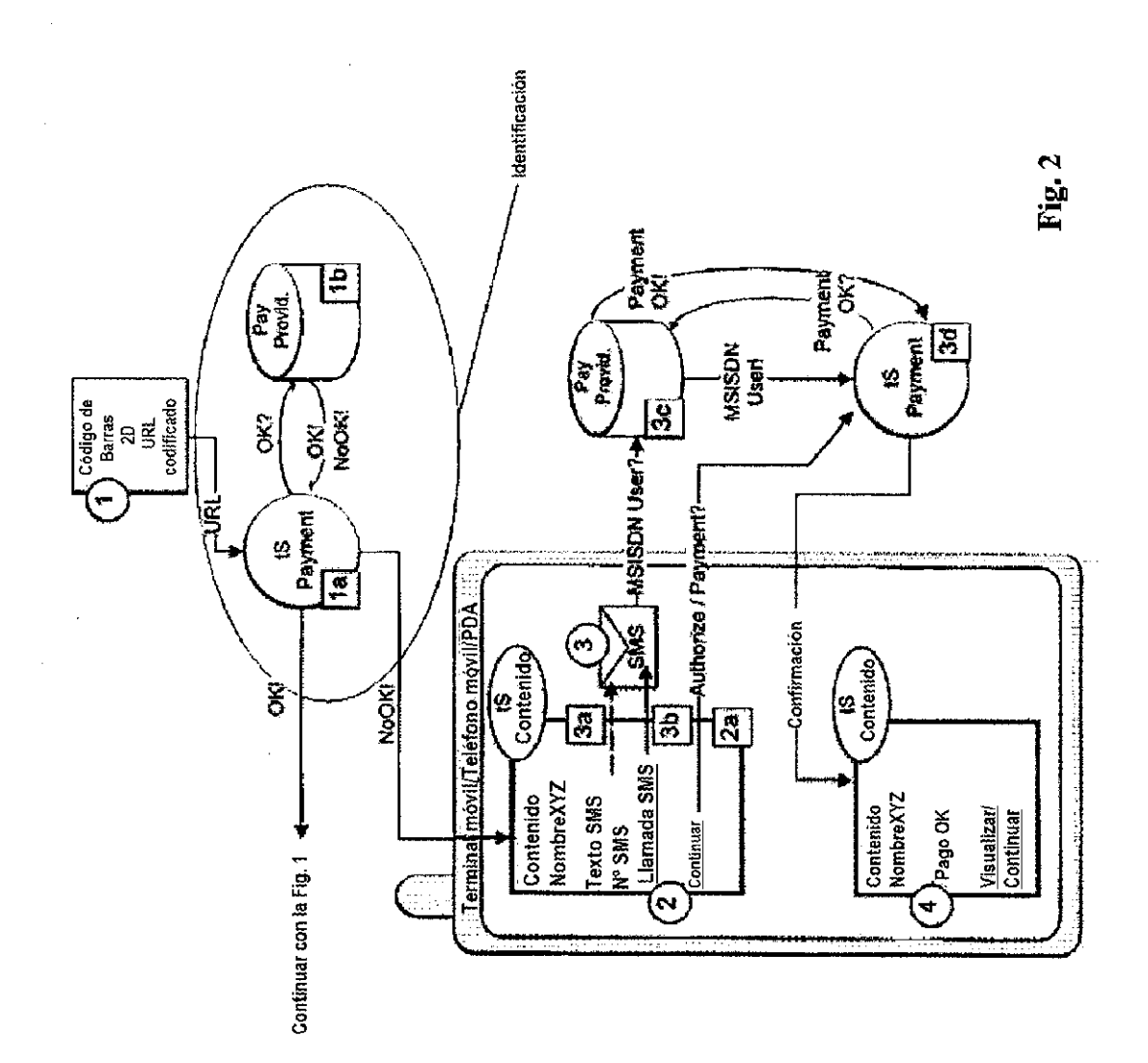

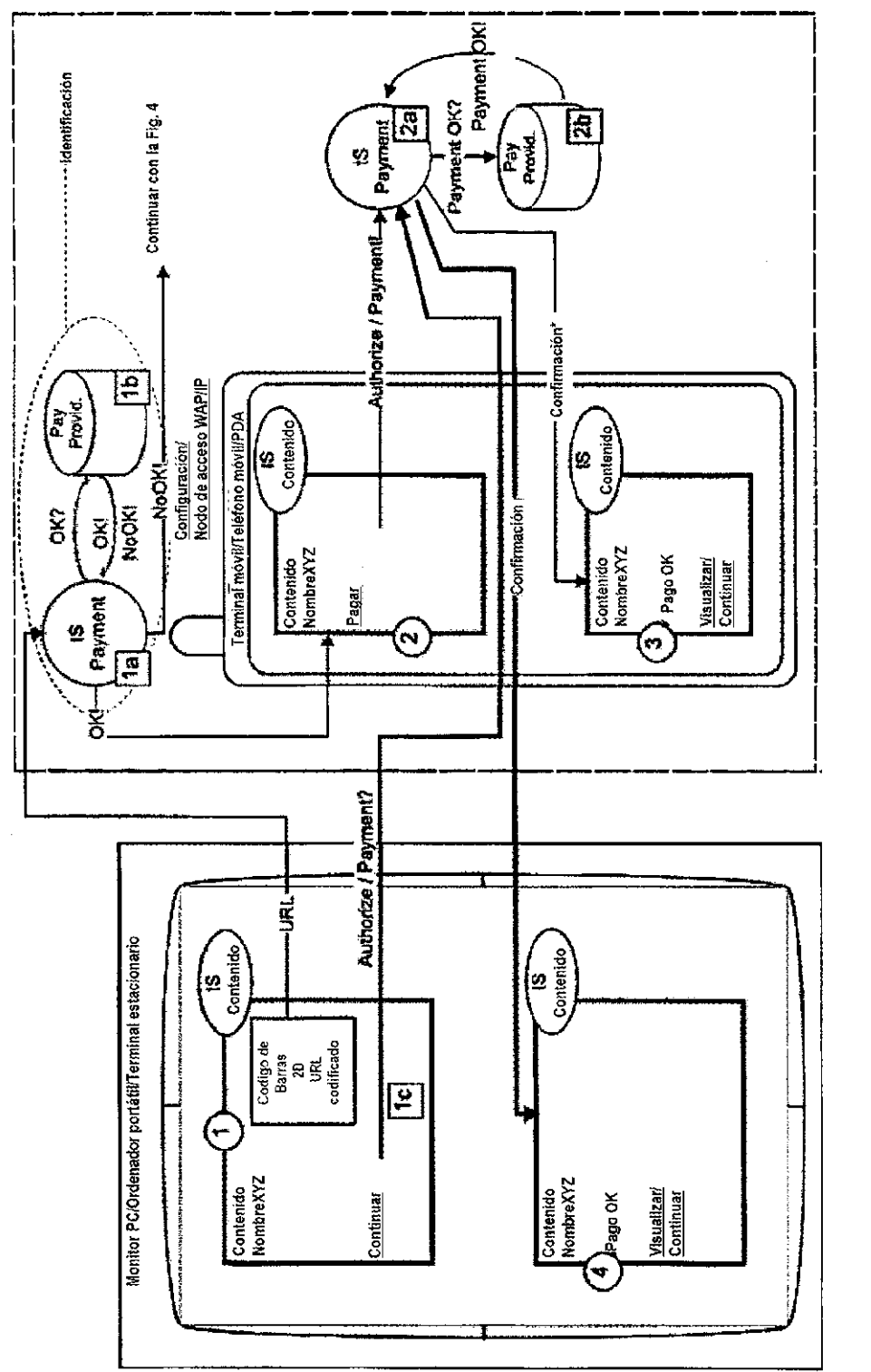

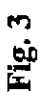

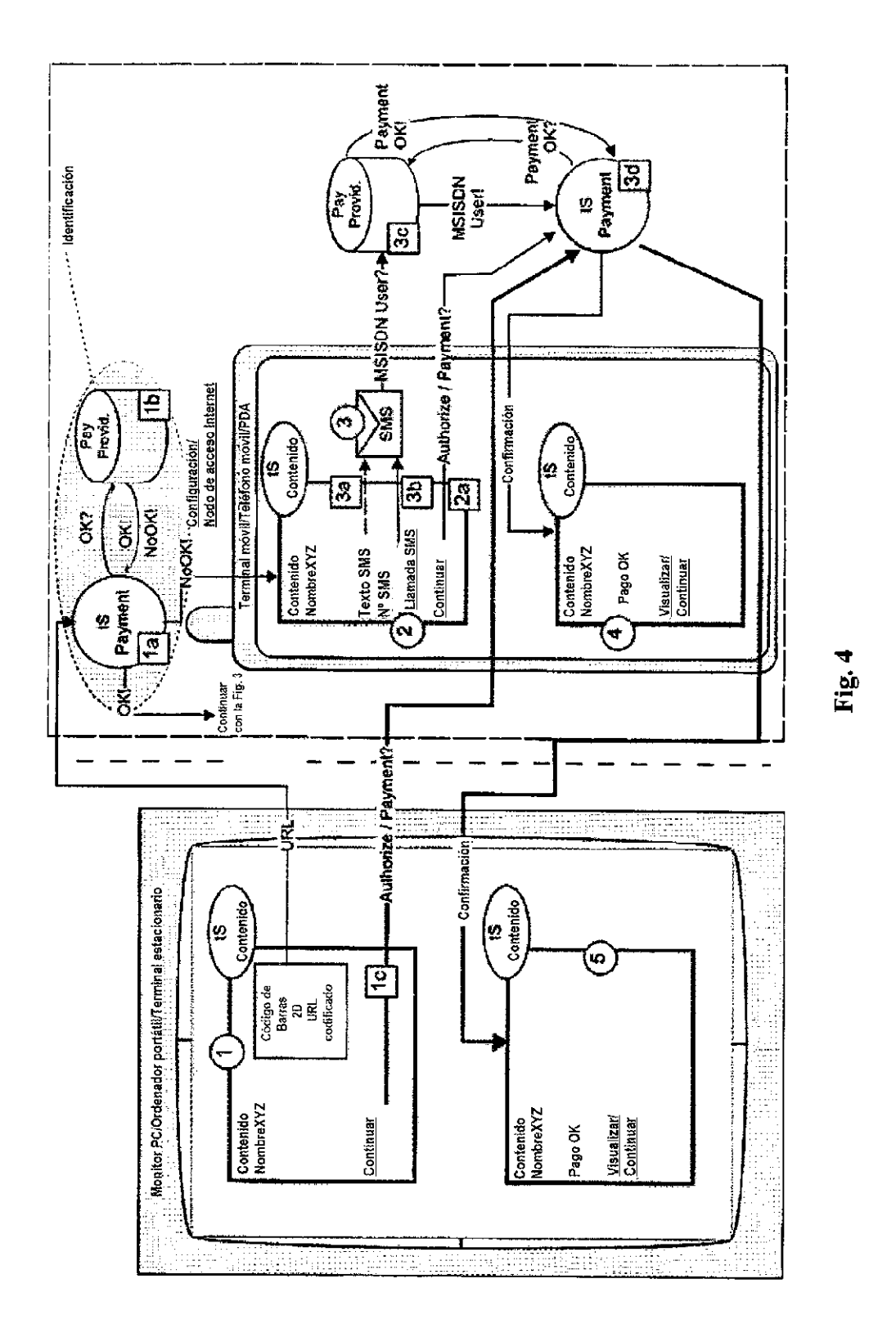

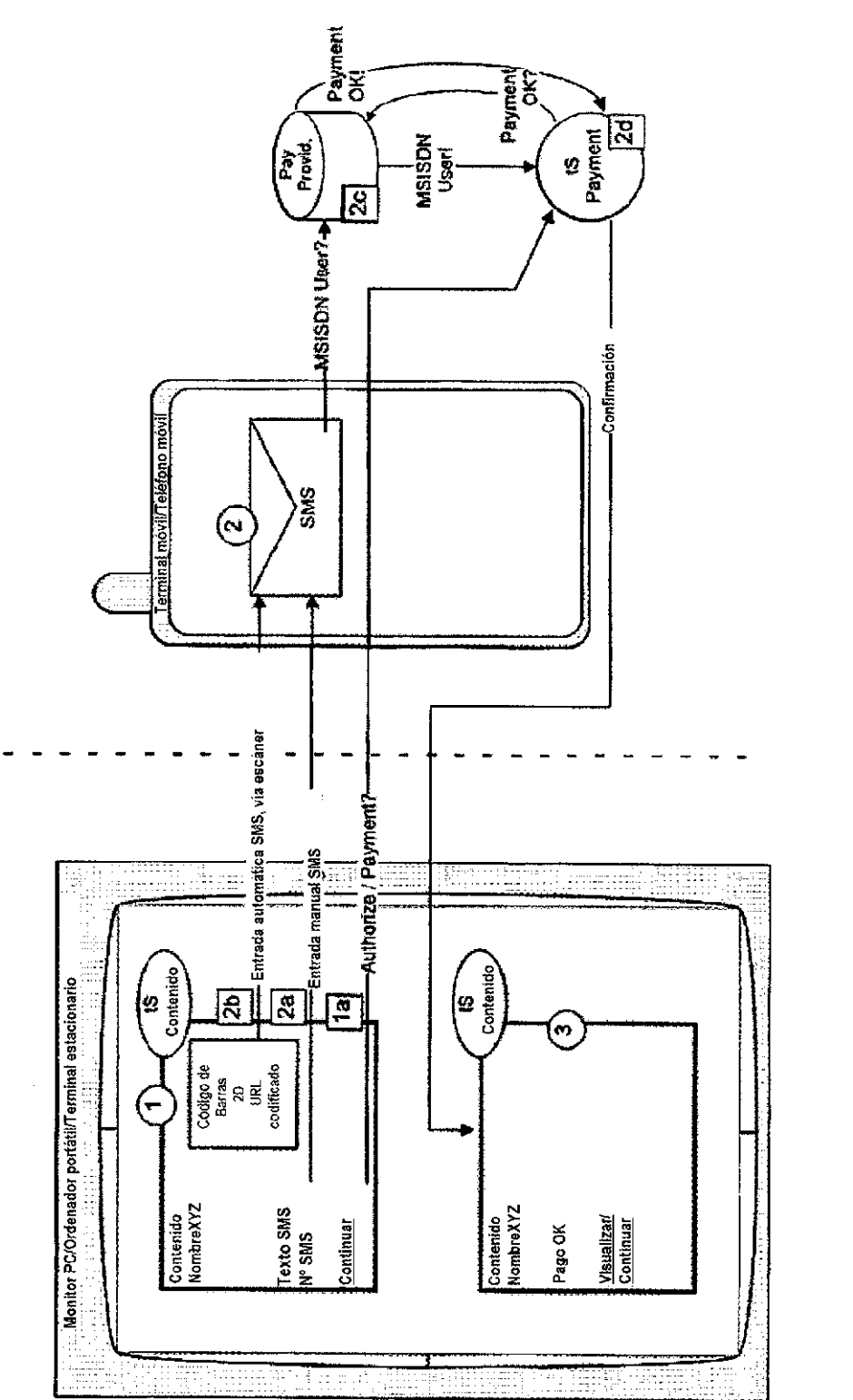

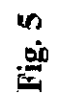

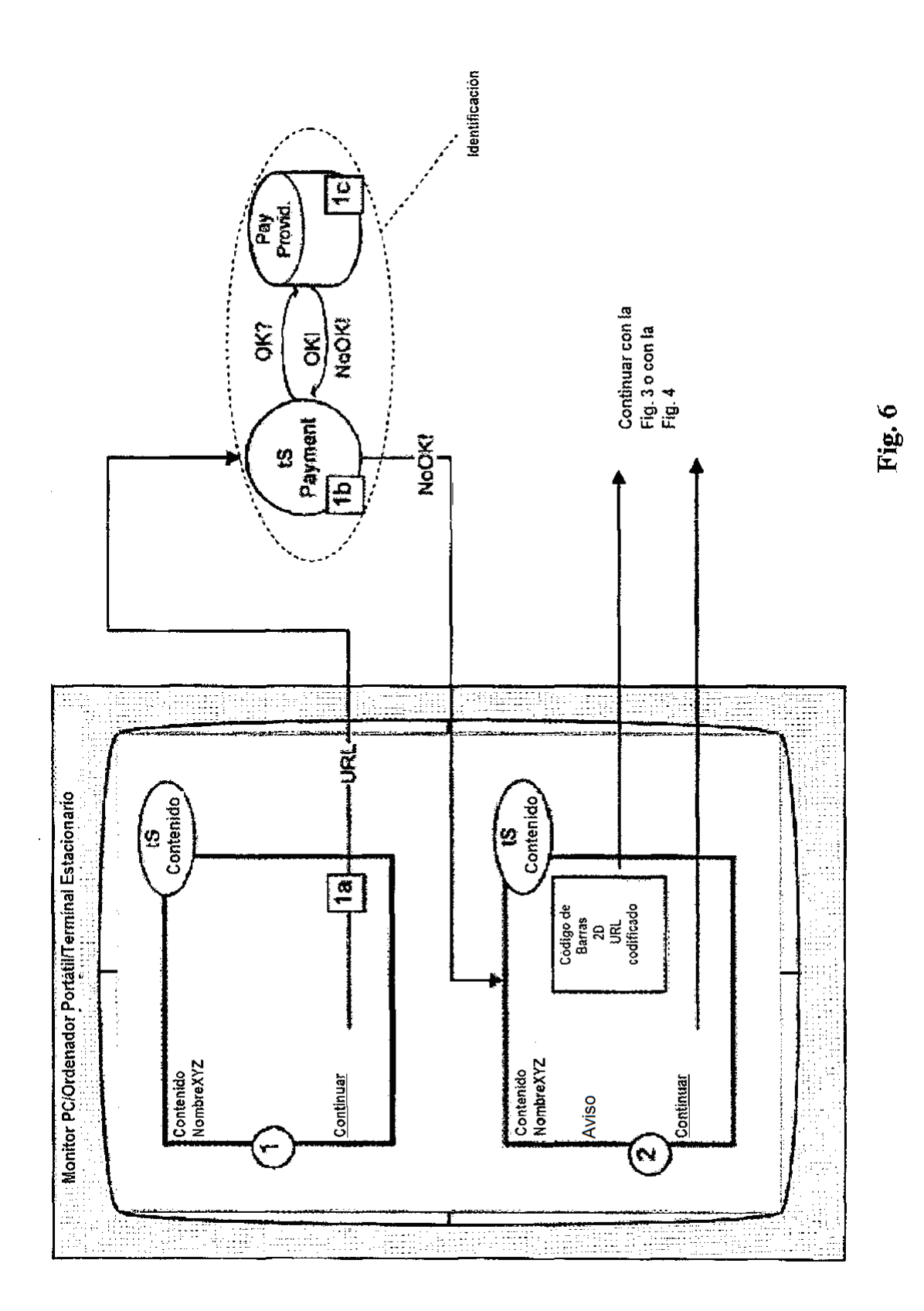

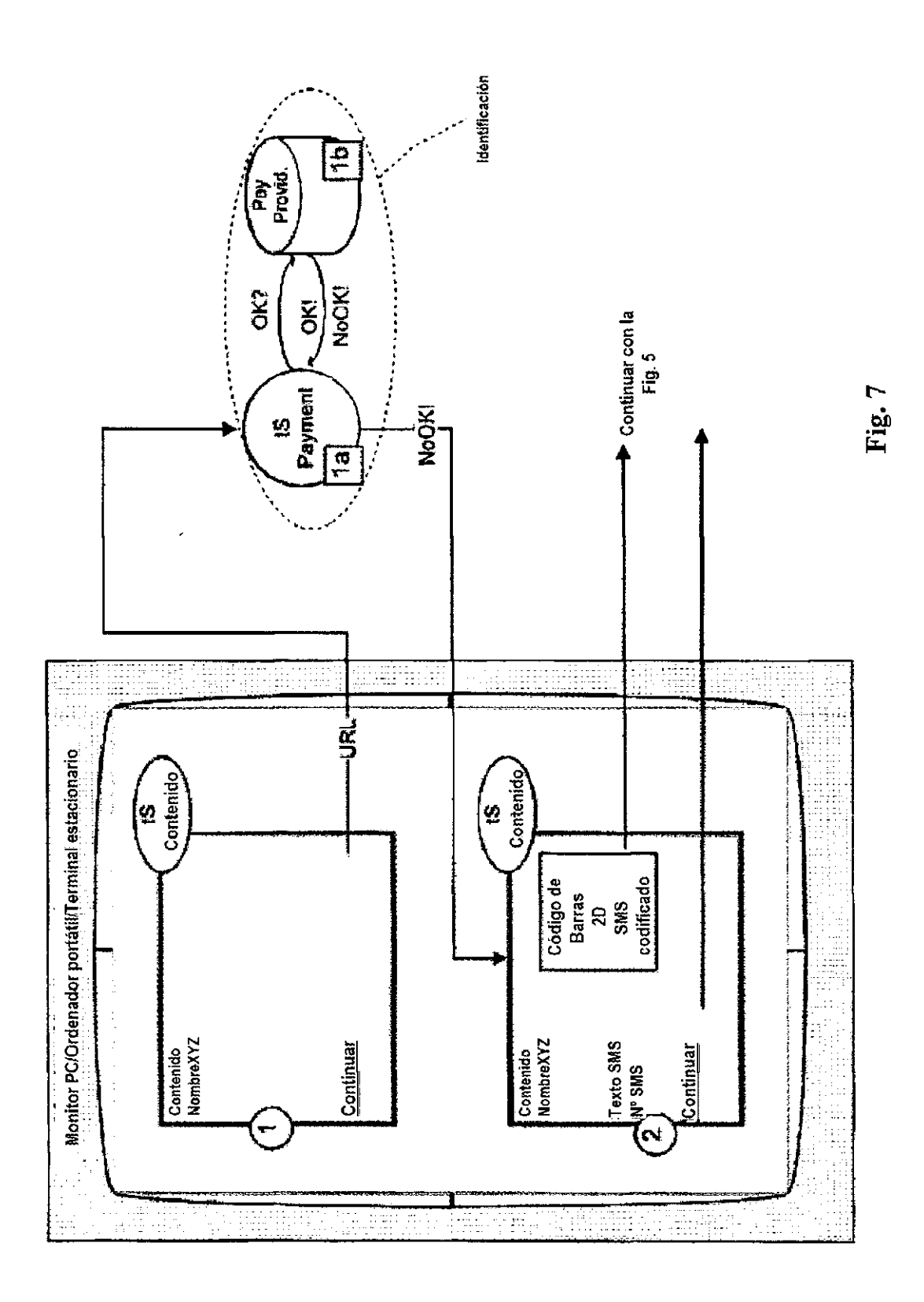

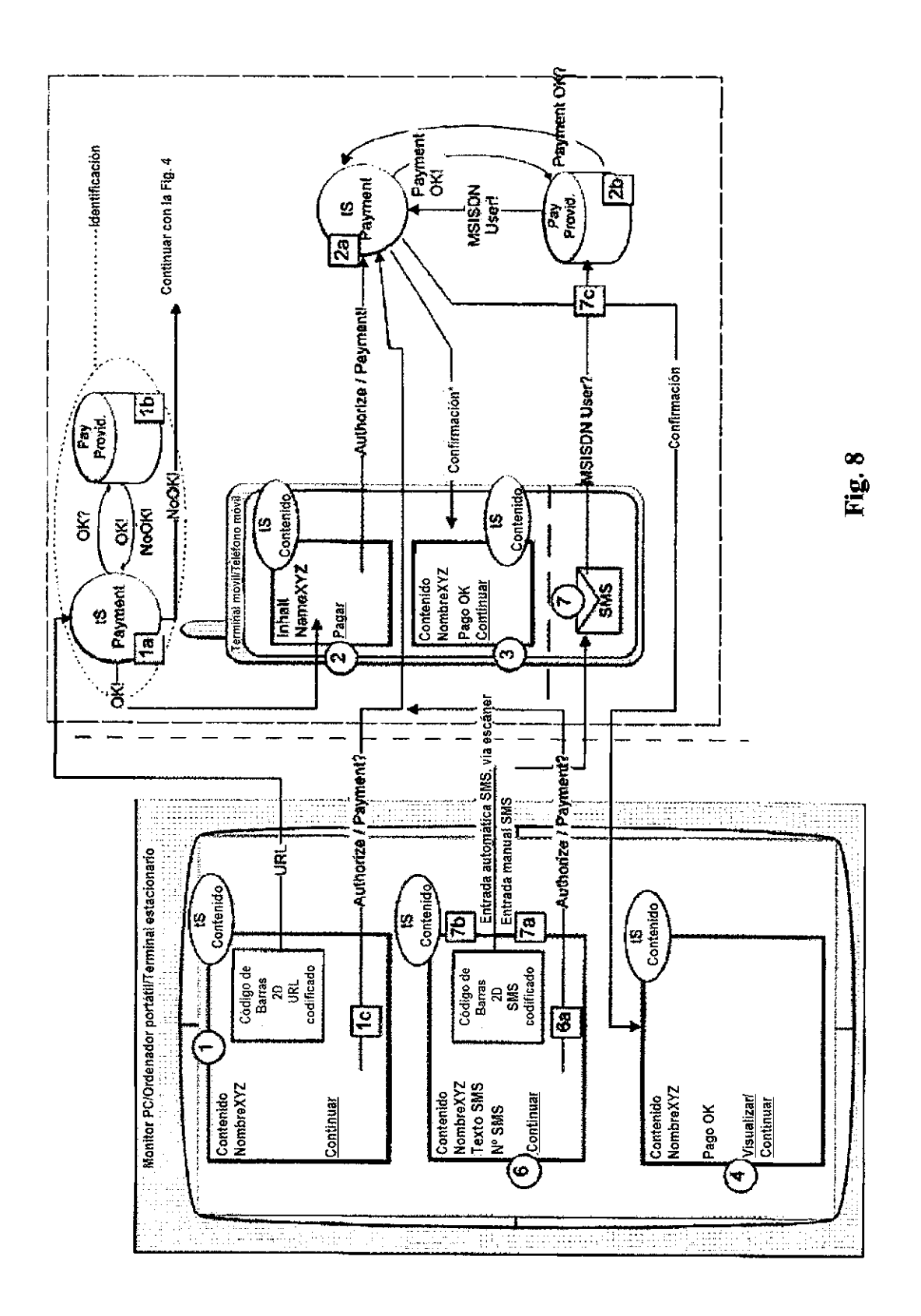

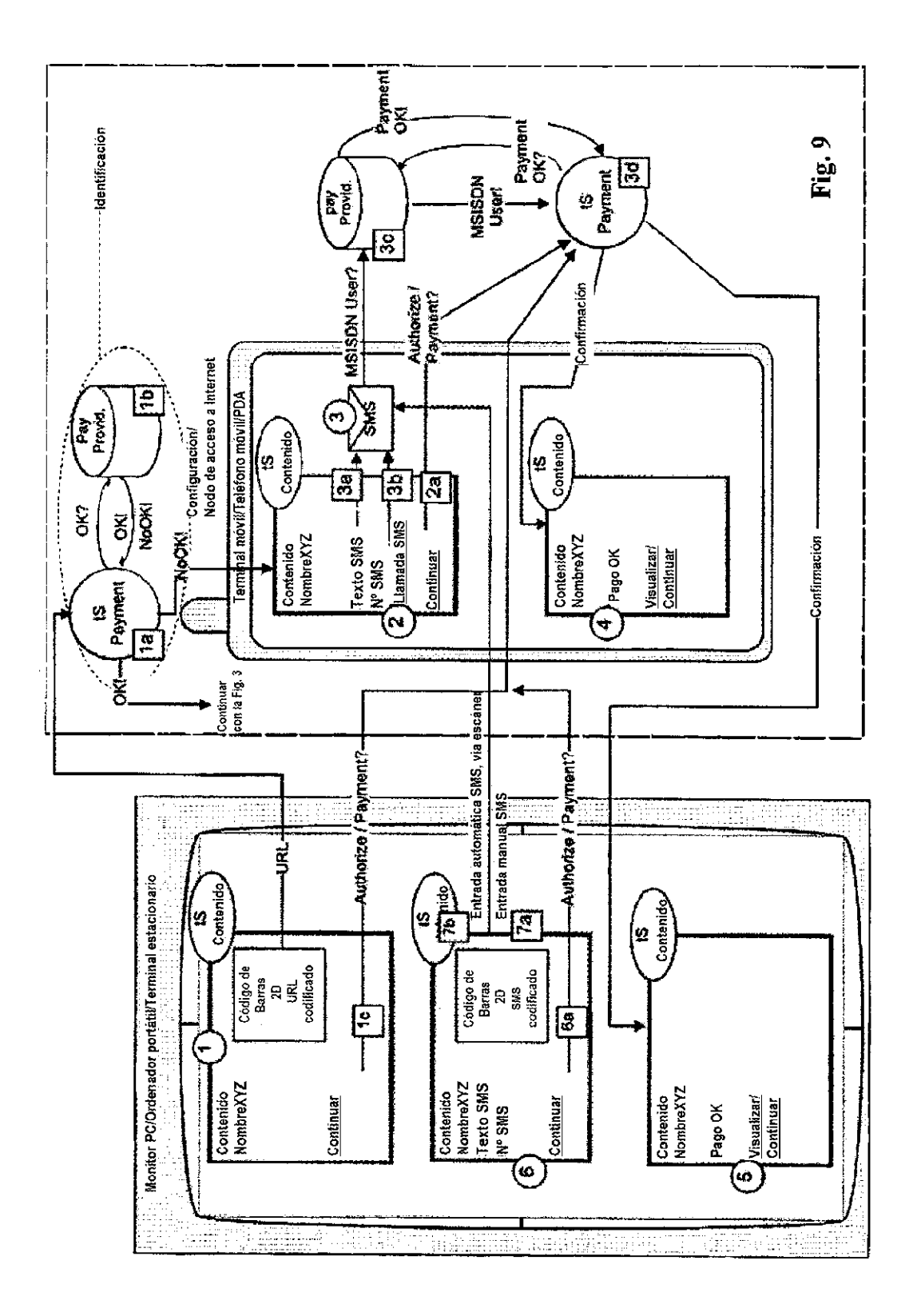